# Roland Bauer, Hans Goebl, Edgar Haimerl

# ARBEITSBERICHT 10 ZUM AD-I

## 1. Bericht des Projektleiters (Hans GOEBL)

Da der AD-I in Riesenschritten seiner Fertigstellung (worunter durchaus die Publikation der Karten- und Indexbände zu verstehen ist) entgegengeht, soll im Rahmen dieses 10. Arbeitsberichtes ausnahmsweise nicht nur von der in einem Jahr, sondern von der in den Jahren 1995 und 1996 geleisteten Projektarbeit die Rede sein.

In den beiden Berichtsjahren umfaßte das A<sup>I</sup>D-I-Team die Damen Ulrike Hofmann und Heide Pamminger sowie Edgar Haimerl, die - so wie in den Jahren davor - exklusiv im  $A/D-I$ -Archiv tätig waren. Dazu kam - wie früher auch schon -Herr Roland Bauer, der am AD-I im Rahmen seiner beruflichen Tätigkeit als Assistent an der Universität Salzburg mitwirkte. Als externe bzw. nur sporadisch aktive Mitarbeiter fungierten Helga Böhmer (für ergänzende Feldaufnahmen), Susanne Heißmann (Datenkorrektur und Sprechender Sprachatlas), Irmgard Dautermann (Datenkorrektur) und Fritz Rupp (Programmierung). Ich selber habe in der ersten Hälfte des Jahres 1996 im Rahmen eines Freisemesters einen Großteil meiner Gesamtarbeitszeit im  $A/D-I$ -Archiv verbracht und konnte demnach die Arbeit der Al-I-Mitstreiter aus allernächster Nähe, sozusagen also "von innen" her, beobachten. Wenn ich daher an dieser Stelle - so wie in den vorhergehenden a?d-I-Berichten auch - allen Mitarbeitern für ihren Arbeitseifer herzlich danke, so kann ich das diesmal mit einer aus direktem Miterleben gespeisten und damit verdoppelten Überzeugung tun.

In den Jahren 1995 und 1996 wurde nicht nur die Korrektur der Daten zu Ende gebracht, sondern es wurde das Gesamtprojekt an die Schwelle der eigentlichen Publikation herangeführt: darunter sind in der Tat die Lösung der Probleme der Finanzierung des Drucks und die Bereitstellung der an den Verlag abzuliefernden Offset-Unterlagen zu verstehen.

# 1.1 Arbeit an den A<sup>I</sup>D-I-Daten

Im A<sup> $\overline{4}$ D-I-Archiv wurden in der ersten Hälfte des Jahres 1995 letzte dokumen-</sup> tarische Probleme (wie z. B. die Etikettierung und Konfektionierung der Frage bücher in ihrer definitiven Archivform) gelöst. Die im 9. Arbeitsbericht in Aussicht gestellte Übergabe je einer integralen Kopie aller Fragebücher (und sämtlicher dazugehörenden Tonbandaufnahmen) an die beiden ladinischen Kulturinstitute wurde eingelöst: am 11.2.1995 erfolgten Transfer und Übergabe der für S. Martin / St. Martin bestimmten Kopien, am 10.8.1995 dasselbe in Vieh / Vigo di Fassa. Fortan stehen die AD-I-Daten an diesen Instituten allen Interessierten frei zur Verfügung: vonseiten des  $A/D$ -*I* wird lediglich um korrekte Zitierung der benutzten Quellen gebeten, falls aus der Konsultation der A<sup>I</sup>D-I-Daten eine Publikation erwachsen sollte.

Bis etwa September 1995 konnte die EDV-Erfassung jener Daten beendet werden, die für die Charakterisierung der 217 Meßpunkte und der ebendort interviewten Gewährsleute gesammelt wurden. Diese Daten sollen im Zuge der Veröffentlichung des A<sup>ID-I</sup> in einem der Begleitbände der Gesamtpublikation präsentiert werden.

Die eigentliche EDV-gestützte Erfassung der A<sup>I</sup>D-I-Daten ist im August 1995 beendet worden; anschließend hat die Durchsicht bzw. Endkorrektur der zu diesem Zeitpunkt bereits in großer Anzahl vorliegenden Probekarten durch den Projektleiter begonnen. Damit war natürlich die anschließende Erfassung und Einarbeitung der von mir bei der Korrektur getätigten Emendationen verbunden, wobei sich hiefür das Programmsystem CARD einmal mehr in hervorragender Weise bewährt hat.

Eine besondere Erwähnung verdient die Mitarbeit von Lois Craffonara bei der Durchsicht und Korrektur der EDV-erfaßten Atlasdaten für das Gadertal, Groden und Buchenstein. Er hat von uns Kopien der die Dolomitenladinia (samt Umfeld) betreffenden Kartenausschnitte erhalten und diese nach genauer Ansicht und Korrektur - oft nach Anhörung der entsprechenden Tonbänder - wieder an uns zurückgesandt. Es schien uns sowohl unumgänglich als auch selbstverständlich zu sein, die von uns gesammelten Daten dem wohl besten Kenner der sprachlichen Vielfalt des Dolomitenladinischen vor ihrer Publikation zur kritischen Einschau vorzulegen. Lois Craffonara sei an dieser Stelle für diese und viele andere Hilfestellungen herzlich gedankt, die er uns seit vielen Jahren im Rahmen der AD-I-Arbeit gewährt hat. Ohne seinen stets kompetenten Rat und seine immer konstruk tive Kritik hätte es der AD-I um vieles schwerer gehabt.

Ich habe meine Tätigkeit als letztverantwortlicher  $A\!\!\not\!\!D$ -I-Redaktor in der ersten Hälfte des Jahres 1996 im Rahmen eines extra zu diesem Zweck erbetenen Freisemesters intensiviert und konnte etwa bis Mitte September 1996 alle Probekarten des AID-I einmal durchsehen und adnotieren. Diese Arbeit umfaßte abgesehen von genuin philologisch-linguistischen Datenkontrollen - die Erstel lung von kurzen Kommentartexten und die Festlegung des Umfangs und der Art der Legendierung der Karten. Zugleich mußte natürlich auch eine Entscheidung über das definitive sprachliche Facies des AD-Igetroffen werden. Die Legendierung und Kommentierung der Atlaskarten wird demnach exklusiv auf italienisch erfolgen. Dagegen werden die einleitenden Kapitel des ersten Bandes des Kartenwerks in drei Sprachen (Ladin dolomitan, Italienisch, Deutsch) präsentiert werden. Für die Gestaltung von Deck- und Titelblättern läßt sich bei einem romanistisch relevanten Opus unschwer auch auf die (für alle Philologen leicht verständliche) lateinische Sprache zurückgreifen.

Ab März 1996 wurde nach Durchführung entsprechender Umstrukturierungsarbeiten am,Sprechenden" das Einschneiden von qualitativ hochwertigen Sprach daten in sehr konsequenter Weise wiederaufgenommen: diese Arbeit wird seither mit Akribie, feinem Gehör und der gebotenen Zähigkeit von Susanne Heißmann durchgeführt, die dem AD-I vorher bereits als Datenkorrektorin gedient hatte.

## 1.2 Feldarbeit

Im Sommer 1996 hat Helga Böhmer (analog zu ähnlichen Tätigkeiten in den Jahren 1993 und 1994) in neun A<sup>I</sup>D-I-Ortschaften im Raum des mittleren Cadore und des Agordino mittels DAT-Recorder sowohl für den "Sprechenden" verwertbare Qualitätsschälle erhoben als auch sozio- und pragmalinguistisch relevante Untersuchungen zum Problem der subjektiven Sprachverwandtschaft und der "Ladinitäts"-Gefühle der einheimischen Bevölkerung durchgeführt.

## 1.3 Vorbereitungen der Drucklegung des Ap-I

Sämtliche Arbeiten - und zwar sowohl bei der philologisch-linguistischen als auch bei der EDV-spezifischen Endredaktion - erfolgen bereits mit Blick auf die bevorstehende Drucklegung. Mit zwei einschlägig spezialisierten wissenschaftli chen Verlagen (Carl Winter, Heidelberg, und Dr. Ludwig Reichert, Wiesbaden) wurden schon vorbereitende Gespräche geführt, wobei das ÄD-I-Archiv von den Vertretern der beiden Verlage besucht wurde. Die derzeitigen Planungen sehen eine Publikation von vier großformatigen Atlasbänden (im Format A3; darin ca. 900  $A/D$ -Karten im Format A2) vor, denen die folgenden Indexbände als getrennte Publikationen beigegeben werden sollen: vorwärts alphabetischer Index, rückwärts alphabetischer Index, etymologischer Index, Index der Ortschaften und Sprecher. Sollte eine Publikation aller vier Bände nicht binnen kurzer Frist möglich sein, so wäre die Erstellung provisorischer Teilindizes zu erwägen, die nur die Daten der im ersten Durchgang publizierten Bände enthalten würden.

Von der Publikation der Atlasbände wäre die Veröffentlichung der begleitenden CD-ROMs getrennt zu halten, da diese weitgehend von den EDV-Mitarbeitern des ^4Ö)-/-Projektes bewerkstelligt werden könnte. Auf jeden Fall soll aber dafür Sorge getragen werden, daß der  $\overline{AD}$ -*I* bei Erscheinen sofort sowohl in traditioneller (i. e. papierener) als auch in EDV-lesbarer Form (i. e. auf CD-ROM) seinen Benützern zur Verfügung steht.

#### 1. 4 Finanzielle Aspekte

Erneut konnten die laufenden A<sup>lp-</sup>I-Arbeiten auf die Unterstützung der folgenden Institutionen zurückgreifen:

- FWF: Fonds zur Förderung der wissenschaftlichen Forschung in Österreich, Wien,
- Bundesministerium für Unterricht und Kunst, Wien,
- Istitut cultural ladin "Micurä de Rü", San Martin de Tor (BZ),
- Istitut cultural ladin "Majon di Fascegn", Vieh (TN),
- Amt der Tiroler Landesregierung, Innsbruck.

An sie alle und an die Universität Salzburg als Heimstätte des AID-I-Archivs richtet sich - wie in den vergangenen 10 Jahren auch - mein warm empfundener Dank.

Das Spektrum des Mitteleinsatzes verblieb erneut im gewohnten Rahmen:

- Personalkosten,
- Reisekosten (v. a. für Helga Böhmer),
- Honorare für zeitlich befristete Arbeiten (Teilzeitarbeit oder stundenweise Honorierung),
- Sachmittel: Bürobedarf (z. B. Metallschränke für die Aufbewahrung der Probekarten), EDV-Bedarf, Fachliteratur etc.

# 2. Allgemeiner Projektbericht (Roland BAUER)

2.1 Öffentlichkeitsarbeit, wissenschaftliche Kontakte und Rezeption

Der folgende Überblick zur Rezeption des AlD-I im Zeitraum 1995-1996 ergänzt die bisherigen sechs Zusammenstellungen (vgl. dazu Ladinia XIII ( 1989), 188-189, XIV ( 1990), 281 -282, XV ( 1991 ), 226-228, XVI ( 1992), 173-175, XVII (1993), 127-130 und XIX (1995), 307-330).

Bis zum Ende des Berichtsjahres 1996 wurden uns 125 Fremdzitate zum A<sup>ID-I</sup> bekannt (Stand Dezember 1994: 91), die Zahl der Eigenveröffentlichungen des AD-I-Teams liegt nunmehr bei 46, mehrere Titel sind noch im Druck (vgl. Literaturverzeichnis  $\Rightarrow$  4.3).

#### 2.1.1 Projektpräsentationen, Vorträge, Fachbesuche:

Um die Arbeitsfortschritte im Projekt regelmäßig der internationalen Fachszene zur Kenntnis zu bringen, waren die Mitglieder der Ap-I-Forschungsgruppe auch in den Jahren 1995 und 1996 wieder mehrfach aktiv. Insgesamt sind sieben Referate bei entsprechenden Fachtagungen zu vermelden.

Zunächst nahm E.Haimerl vom 23.-24. März 1995 am Centrefor Language and Cognition der Universität Groningen (Holland) an einem Kongreß zum Thema "Linguistic Databases" teil. Der Vortrag". A database application for the generation of phonetic atlas maps" diente einerseits der Präsentation unseres Datenbankkonzepts, welches sowohl für die Kartenherstellung als auch für spätere Datenauswertungen von grundlegender Bedeutung ist. Andererseits konnte die Funktionsweise des beim AD-I entwickelten Sprachatlaskartierungswerkzeugs CARD am mitgebrachten Laptop direkt demonstriert werden. Die Tagungsakten, die den ersten englischsprachigen  $A/D-I$ -Artikel enthalten werden, sind in Vorbereitung (vgl. Haimerl im Druck).

Zumindest vom Generalthema her ganz ähnlich konzipiert war ein Colloque International, welches vom 11.-14. Oktober 1995 an der korsischen Universität von Corte durchgeführt wurde. Die Veranstalter hatten unter dem Titel "Bases de données linguistiques: conceptions, réalisations, exploitations "vorwiegend frankophone Teilnehmer eingeladen, um eine erste Bestandsaufnahme der im Bereich der (romanistischen) Linguistik angesiedelten, datenbankgestützten Arbeiten zu machen. Ein Schwerpunkt der Tagung lag auf EDV-Anwendungen in Sprachatlasprojekten. Neben dem Nouvel Atlas Linguistique de la Corse , dessen erster Band im Rahmen des Kolloquiums der Öffentlichkeit vorgestellt werden konnte (vgl. NALC 1995), waren der baskische Sprachatlas EHHA, der gaskognische ALG, der valdostanische APV und auch der dolomitenladinische AD-I Inhalt verschiedener Beiträge. H.Goebl stellte "L'informatisation de l'Atlas linguistique du ladin central " aus der Sicht des Dialektologen in den Vordergrundseiner Ausführungen, R.Bauer wiederum setzte sich im Detail mit Strukturierung, Zielsetzung und Funktionsweise der AD-I-Datenbank auseinander, wobei die bei solchen Anlässen mittlerweile beinahe obligatorische Direktdemonstration am PC auch in diesem Zusammenhang nicht fehlen durfte. Die entsprechenden Tagungsakten sind mittlerweile erschienen (vgl. Bauer 1996c und Goebl 1996).

H. Goebl hat den A<sup>ID-I</sup> im Jahr 1995 weitere zweimal vor internationalem Publikum vorgestellt: am 1. März 1995 an der Univesität Göttingen im Rahmendes Eröffnungsvortrags zur 17. Jahrestagung der Deutschen Gesellschaft für Sprach wissenschaft und am 18. Juli 1995 an der Universität Lüttich (Lige), Belgien, im Rahmen eines Kolloquiums über "*Linguistique fonctionnelle"*, wobei - entsprechend der in romanischen Ländern bisweilen doch größeren Freude an rhetorischem Prunk - der folgende Vortragstitel angekündigt wurde: "Heur et malheur des atlas linguistiques à la fin du XX siècle: à l'exemple de l'Atlas du rhéto-roman central " (vgl. Goebl 1996/97). In beiden Fällen hat vor allem die Darstellung der datenverarbeitenden (und damit EDV-gestützten) Möglichkeiten des A<sup>ID-I</sup> das besondere Interesse der Zuhörer hervorgerufen.

Die Öffentlichkeitsarbeit des Jahres 1996 begann mit einer Hörfunkpräsentation des Alp-I im sogenannten "Uni-Radio" (Österreich 2, Radio Salzburg, 3. Jänner 1996, 16.45). Neben den einführenden Interviews von H.Goebl und R.Bauer wurden dabei auch erste akustische Kostproben des "neuen" sprechenden Sprachatlasses vorgestellt (vgl. dazu im Detail Kap. 3.1).

Vom 21.-24. März 1996 veranstaltete Dieter Kattenbusch, ehemaliger AD-J-Enqueteur und nunmehriger Professor für Romanische Philologie in Berlin, in den Räumlichkeiten des Schlosses Rauischholzhausen bei Gießen ein "Rätoromanisches Kolloquium", an dem sich R. Bauer mit dem Vortrag "Zur Rolle des Computers beim dolomitenladinischen Sprachatlas AD-I" beteiligte. Da alle dolomitenladinisch relevanten Tagungsbeiträge im Band XXI/1997 der Ladinia zur Veröffentlichung gelangen, verzichten wir an dieser Stelle auf weitere Detailangaben (vgl. Bauer 1997 und Valentin 1996,  $\Rightarrow$  Rezeptionsbeleg 122).

E. Haimerl schließlich begab sich vom 29. Juli bis zum 2. August 1996 nach Wales, wo in der Stadt Bangor der Kongreß "Methods IX - The Ninth International Conference on Methods in Dialectology" stattfand. Der Vortrag "Methods and Tools to Produce a Linguistic Atlas in Traditional and Electronic Form" wurde wie mittlerweile üblich - von einer Direkt-Präsentation des sprechenden AID-I, des Kartierungsprogrammes CARD sowie des kurz vor der Tagung fertigentwickelten Indexmoduls IRS begleitet (vgl. dazu im Detail  $\Rightarrow$  3.2).

2.1.2 Nicht im Literaturverzeichnis (hier: 4.3) vermerkte, auf den AD-I Bezug nehmende Veröffentlichungen von Projektmitarbeitern:

- $\Rightarrow$  Bauer, Roland (1995): Vivaldi-Sicilia. Documentazione sonora dei dialetti siciliani, in: Ruffino, Giovanni (Hg.), Percorsi di Geografia Linguistica. Idee per un atlante siciliano della cultura dialettale e dell italiano regionale, (= Materiali e ricerche dell'Atlante linguistico della Sicilia, <sup>1</sup> ), Palermo (CSFLS), 543-550.
- =\*> Goebl, Hans (1993): Die dialektale Gliederung Ladiniens aus der Sicht der Ladiner. Eine Pilotstudie zum Problem der geolinguistischen "Mental Maps", in: Ladinia XVII, 59-95.

# 2.1.3 Nachträge zur Alp-I-Rezeption vor 1995:

- ⇒ 92: Bernhard, Gerald (1994): Rezension zu: Bauer, Roland, Harald Fröhlich und Dieter Kattenbusch (Hgg.), Varietas delectat. Vermischte Beiträge zur Lust an romanischer Dialektologie ergänzt um Anmerkungen aus verwandten Disziplinen, Wilhelmsfeld 1993, in: Romanistisches Jahrbuch 45, 228-230; [ad  $\overline{A}D-I$ : 229].
- ⇒ 93: Berruto, Gaetano (1994): Rezension zu: Ruffino, Giovanni (Hg.) 1995, op.cit. ( $\Rightarrow$  2.1.2), in: *Vox Romanica* 53, 294-295; [ad *A*<sup>{D}</sup>-I: 294].
- $\Rightarrow$  94: Canobbio, Sabina und Corrado Grassi (1994): Notiziario dell'Atlante Linguistico ed Etnografico del Piemonte Occidentale. Verbale della riunione del Comitato Scientifico Internazionale, in: Bollettino dell'Atlante Linguistico Italiano III/18, 273-276; [ad Alp-I: 275].
- $\Rightarrow$  95: Canobbio, Sabina und Tullio Telmon (1994): Notiziario dell'Atlante Linguistico ed Etnografico del Piemonte Occidentale. Relazione tecnicoscientifica sullo stato dei lavori, in: Bollettino dell'Atlante Linguistico Italiano III/18, 265-272; [ad  $\overline{A/D}$ -I: 269].
- $\Rightarrow$  96: Fröhlich, Harald (1994): Rezension zu: Winkelmann, Otto (Hg.), Stand und Perspektiven der romanischen Sprachgeographie, Wilhelmsfeld 1993, in: Romanistisches Jahrbuch 45, 175-180; [ad Ap-I: 177-178].
- $\Rightarrow$  97: Haase, Martin (1993): Rezension zu: Bauer, Roland, Harald Fröhlich und Dieter Kattenbusch (Hgg.) 1993, op.cit. (⇒ 92), in: Ladinia XVII, 197-204; [ad  $A/D-I$ : 203-204].
- $\Rightarrow$  98: Kattenbusch, Dieter (1993): Rezension zu: Telmon, Tullio, Le minoranze linguistiche in Italia, Alessandria 1992, in: Ladinia XVII, 189-192; [ad  $\overline{A}D-I$ : 192].
- $\Rightarrow$  99: Tekavčić, Pavao (1991): Sociolingvistički problemi na retoromanskom području, in: Sociolingvistički... (= SOL) 12-13, 145-152; [ad  $\overline{A}D-I$ : 148, 150-151].

2.1.4 Rezeptionsbelege aus den Berichtsjahren 1995 und 1996 (Monographien, Artikel, Bibliographien und Rezensionen):

- $\Rightarrow$  100: Alfonzetti, Giovanna (1995): Per un'analisi del discorso mistilingue nell'Atlante Linguistico della Sicilia, in: Ruffino, Giovanni (Hg.), op.cit. ( $\Rightarrow$ 2.1.2), 249-273; [ad AD-I: 272].
- $\Rightarrow$  101: Antonioli, Gabriele und Remo Bracchi (1995): Dizionario etimologico grosino [DEG]. Con annotazioni di carattere etnografico e storico e repertorio italiano-grosino. Grosio (Biblioteca Comunale / Museo del Costume); [ad  $A/D-I: 54$ ].
- $\Rightarrow$  102: Balzan, Renzo (1996): Normalizazion de grafie. «Un fat dal dut positif», in: La Vita Cattolica,  $26/10/1996$ ,  $25$ ; [ad  $A/D-I$ : passim].
- $\Rightarrow$  103: Bonfadini, Giovanni (1995): I sistemi consonantici dei dialetti altoitaliani: il caso dell'Alta Val Camonica, in: Banfi, Emanuele / Giovanni Bonfadini / Patrizia Cordin / Maria Iliescu (Hgg.), Italia settentrionale: crocevia di idiomi romanzi. Atti del convegno internazionale di studi [Trento 1993], Tübingen, 25-41; [ad Alp-I: 26, 37].
- ⇒ 104: Born, Joachim (1996a): Rezension zu: Ladinia XV (1991), in: Europa Ethnica 53/1-2, 78-81; [ad  $A/D-I$ : 80].
- $\Rightarrow$  105: Born, Joachim (1996b): Rezension zu: Ladinia XVI (1992), in: *Europa* Ethnica 53/1-2, 81-85; [ad  $A/D-I$ : 83].
- $\Rightarrow$  106: Chauveau, Jean-Paul (1995a): Rezension zu: Garcia Mouton, Pilar (Hg.), Geolingüística, Trabajos europeos, Madrid 1994, in: Revue de Linguistique Romane 59, 194-195; [ad AD-I: 194-195].
- =\*> 107: Chauveau, Jean-Paul (1995b): Rezension zu: Bollettino dell'Atlante linguistico italiano, III Serie, Dispensa n. 11-16, 1987-1992, Torino 1993, in: Revue de Linguistique Romane 59, 195-196; [ad AD-I: 195].
- $\Rightarrow$ 108: D'Agostino, Mari und Antonino Pennisi ( 1995): Per una sociolinguistica spaziale. Modelli e rappresentazioni della variabilità linguistica nell'esperienza dell'ALS. Palermo; [ad AfD-I: 22, 68, 212, 230, 261].
- $\Rightarrow$  109: Kattenbusch, Dieter (1995): Atlas parlant de l'Italie par régions: Vivaldi, in: Estudis de Lingüística i Fililogia oferts a Antoni M. Badia i Margarit, Volum I, Barcelona, 443-455; [ad Alp-I: passim].
- $\Rightarrow$ 110: Kristol, Andres M. (1995): Pour une représentation «globale» de lalangue parlée: 1'Atlas linguistique audiovisuel du Valaisromand, in: La transcription des documents oraux - problèmes et solutions. Actes de la conférence annuelle sur l'activité scientifique du Centre d'Etudes Francoprovençales, Aoste, 49-62; [ad  $\overline{AD}$ -I: 55, 61-62].
- 111: Montalbano, Gianluca (1995): Il dialetto salvato, in: Applicando 125,  $\Rightarrow$ 164-165; [ad AD-I: 165]; [in den fraglichen Abschnitten (165) völlig textgleich mit Telmon (1995: 41;  $\Rightarrow$  121), jedoch ohne jegliche Quellenangabe seitens des Autors; vgl. dazu bereits unsere Bemerkungen in Ladinia XIX (1995, 311), wo auf das plagiierende Verhalten des Autors im Rahmen einer anderen Veröffentlichung hingewiesen wurde!).
- 112: Pennisi, Antonino (1995a): Modelli "intelligenti" di rappresentazione  $\Rightarrow$ geolinguistica: l'informatizzazione cartografica nell'ALS, in: Ruffino, Giovanni (Hg.), op.cit. ( $\Rightarrow$  2.1.2), 131-157; [ad Ap-I: 136, 156].
- 113: Pennisi, Antonino (1995b): Modelli artificialisti per la rappresentazione  $\Rightarrow$ della variabilità linguistica nell'OLS e nell'ALS, in: Dialectologia et Geolinguistica 3, 59-95; [ad AD-I: 64, 94].
- 114: Pennisi, Antonino (1996): Si può informatizzare la variabilità linguistica?  $\rightleftharpoons$ Esperienze dell'ALS e dell'OLS, in: Radtke, Edgar und Harald Thun (Hgg.): Neue Wege der romanischen Geolinguistik. Akten des Symposiums zur Empi rischen Dialektologie [Heidelberg / Mainz 1991], (= Dialectologia Pluridimensionalis Romanica 1), Kiel, 389-429; [ad AD-I: 396].
- 115: Radtke, Edgar (1996): Rezension zu: Winkelmann, Otto (Hg.) 1993,  $\Rightarrow$ op.cit.  $(\Rightarrow 96)$ , in: Archiv für das Studium der neueren Sprachen und Literaturen 148/1, 191-193; Jad Al-I: 192, 193].
- 116: Radtke, Edgar und Harald Thun (1996a): Neue Wege der romanischen  $\Rightarrow$ Geolinguistik. Eine Bilanz, in: id. (Hgg.), op.cit. ( $\Rightarrow$  114), 1-24; [ad AlD-I: 19-20].
- 117: Radtke, Edgar und Harald Thun (1996b): Nuevos caminos de la  $\Rightarrow$ geolingüística románica. Un balance, in: id. (Hgg.), op.cit.  $(\Rightarrow 114)$ , 25-49; [ad  $A/D-I$ : 44].
- 118: Ruffino, Giovanni (1995): L'ALS: storia del progetto, stato dei lavori,  $\Rightarrow$ prospettive, in: idem (Hg.), op.cit. ( $\Rightarrow$  2.1.2), 11-109; [ad Alp-I: 14-15, 29, 32].
- $\Rightarrow$ 119: Ruffino, Giovanni ( 1996): Il progetto dell'Atlante linguistico della Sicilia (ALS) nel quadro dell'attuale geolinguistica regionale italiana, in: Radtke / Thun (Hgg.), op.cit. ( $\Rightarrow$  114), 113-133; [ad AD-I: 114-116, 131].
- $\Rightarrow$ 120: Tekavčić, Pavao (1995): Rezension zu: Bauer, Roland, Harald Fröhlich und Dieter Kattenbusch (Hgg.) 1993, op.cit. ( $\Rightarrow$  92), in: *Linguistica* XXXV/ 2, 321-323; [ad *AID-I*: 321].
- $\Rightarrow$  121: Telmon, Tullio (1995): L'Atlante parlato del Piemonte, in: *Il Piemonte*  $linguistico$ , Torino, 41-48; [ad  $A/D-I$ : 41].
- $\Rightarrow$  122: Valentin, Daria (1996): Colloquium retoroman, in: La Usc di Ladins 17, 7; [ad  $A/D-I$ : 7].

## 2.1.5 Rezeptionsbelege aus elektronischen Medien (Mailing Lists, World Wide Web):

Die Einrichtung einer eigenen Alp-I-Home-Page im World-Wide-Web ( $\Rightarrow$ 124), über welche mittlerweile Informationen zu den verschiedensten Themen abgerufen werden können, bringt es mit sich, daß der Ap-I auch im Internet entdeckt werden kann und somit gelegentlich auf "fremden" WWW-Seiten mit einem Querverweis (Link) versehen wird. (Freilich soll in diesem Zusammenhang nicht übersehen werden, daß solcherart getätigte "Cyber-Rezeptionen" oft nur sehr kurzlebig sind.)

Das AlD-I-Angebot im WWW wird laufend ausgebaut und umfaßt derzeit Abschnitte zum allgemeinen Arbeitsverlauf (Datensammlung, Datenerfassung, Kartengenerierung, Sonderzeichenverwaltung), einen Überblick zum sprechenden Sprachatlas (ALD-CD, Bildschirmausschnitt, Thiessen-Polygon-Karte), eine Gesamtbibliographie sowie Anbindungen an die persönlichen Seiten aller Mitar beiter (inkl. Photos!).

- $\Rightarrow$  123: Linguist List (linguist@tam2000.tamu.edu): Subject: Linguistic Databases, Program, in: Linguist List 6-177 (9/2/1995).
- $\Rightarrow$  124: World Wide Web (8/4/1996): "I dialetti italiani" (http://www.netaxs. com/~salvucci/italhome.html); [Link zur AD-I - Homepage: http:// www.sbg.ac.at/rom/proj/ald/ ald\_home.html].
- $\Rightarrow$  125: World Wide Web (3/12/1996): "Geocities: Minority and Native Languages" (http://www.geocities.com/ Athens/9479/welcome.html; [Link zur  $A/D-I$  - Homepage: ( $\Rightarrow$  124)].

## 2.2 Technische Neuerungen

Den Zwängen der durch mitunter äußerst fragwürdige internationale Marktstrategien der EDV-Industrie provozierten, in erstaunlich kurzen Abständen welt weit angesagten Erneuerung von Hard- und Softwarestrukturen gehorchend, mußten auch die AID-I-Gerätschaften in den beiden Berichtsjahren nachgerüstet werden. Schon der für das universitätsinterne Netzwerk realisierte Umstieg von Windows für Workgroups 3.11 auf Windows 95 erforderte Eingriffe in die Systemstandards der Einzelgeräte. Mittlerweile laufen alle PCs mit Pentium-Prozessoren, verfügen über 16-32 MB Arbeitsspeicher, sind mit Soundkarte, CD-ROM-Laufwerk und (fallweise) SCSI-Controller ausgestattet und verwalten - je nach Arbeitseinsatz - Massenspeicher bis zu 4 GB. Die Bildschirmstandards wurden ebenfalls

gehoben, so daß wir nunmehr fast ausschließlich mit hochauflösenden 17"- und 21 "-Monitoren arbeiten.

Die in den Berichtsjahren alle übrigen Tätigkeiten dominierende Karten produktion lief über das vor Ort installierte Netzwerk ab. Dadurch mußte das Kartierungsprogramm CARD samt Datenbank- und Indexdateien nur auf einem einzigen Rechner installiert werden, welcher übrigens Tag und Nacht in Betrieb ist. Alle involvierten  $\overline{A}D$ -I -Mitarbeiter können von ihren Einzel-PCs aus jederzeit auf die solcherart zentral angebotenen Dienste zugreifen. Auch die Arbeiten am sprechenden Sprachatlas gehen mit Netzwerksunterstützung vor sich. So verwaltet die als Server fungierende Windows-NT-Maschine (Ausstattung: 586-Prozessor, 64 MB RAM, 2GB HD, SCSI, 6-fach CD-ROM-Tower) auch sämtliche akustischen Daten (vgl. dazu im Detail Kap. 3.1).

Im Bereich der Druckerperipherie ergänzten wir unsere Infrastruktur um einen DIN A3- sowie PostScript-fähigen, färbigen Tintenstrahldrucker der Marke Lexmark 4079 plus. Dieses Gerät - übrigens als einziges in dieser Leistungsklasse angeboten - verfügt über 20MB RAM und erlaubt bei einer Druckqualität von 360x360 dpi 256 Farbabstufungen für Vierfarbenprozesse (Cyan, Magenta, Gelb und Schwarz). Es wird zunächst für den Andruck von färbigen Thiessen-Polygon-Karten zum Einsatz kommen, die einerseits im Rahmen der Indexerstellung zum NQ-1 und andererseits in einem benachbarten Forschungsprojekt zur Dialektometrie generiert werden.

Zur Herstellung eigener Applikationen auf Compact Disks wurde weiters ein in einem externen Gehäuse untergebrachter CD-Writer (Marke Yamaha CDE II) samt CD-Rohlingen besorgt. Dieses über SCSI-Anbindung ohne größeren Installationsaufwand an jeden PC anschließbare Gerät ermöglicht die Erstellung von Audio-CDs, Photo-CDs, interaktiven CDs und CD-ROMs. In naher Zukunft soll darauf die erste CD-ROM zum A<sup> $4$ D-I in Kleinserie produziert werden. Sie wird</sup> (bei einer Gesamtkapazität von rund 650 MB bzw. 74 min) den gesamten Datenbestand in Form der AID-I-Datenbank, das Kartierungsprogramm CARD, das Indexmodul IRS sowie den aktuellen sprechenden Sprachatlas mit ausgewählten digitalen Schalldaten zu 21 dolomitenladinischen Meßpunkten enthalten. Interes senten sind jetzt schon aufgerufen, sich zwecks Zusendung einer Test-CD-ROMab Anfang 1998 an das Alp-I-Team zu wenden! Um auch das ethnophotographische Archiv des A/D-I (rund 12.000 Diapositive) in computerlesbare Form zu bringen, wurde weiters ein Diascanner angeschafft, mit dessen Hilfe die umfangreiche Photodokumentation Schritt für Schritt digitalisiert und schließlich auf Photo-CDs verewigt werden soll.

Für Neuerungen im Bereich spezieller Anwendungssoftware sei auf den nachfolgenden genuinen EDV-Bericht, i.e. die Kapitel 3.1 (Sprechender Sprachatlas), 3.2 (Kartenproduktion), 3.3 (Entwicklungsumgebung) und 3.4 (Computerindex) in diesem Beitrag verwiesen.

## 3. EDV-Bericht (Roland BAUER und Edgar HAIMERL)

#### 3.1 Sprechender Sprachatlas (R. BAUER)

Wie bereits im letzten Arbeitsbericht (vgl. Ladinia XIX (1995), 315-316) angesprochen, waren für die Berichtsjahre 1995 und 1996 einige grundlegende Änderungen an Struktur und Oberfläche des "Sprechenden" geplant. Als Hauptziel hinter allen Modifikationen stand v.a. die direkte Anbindung des Moduls ..Sprechender Sprachatlas" an die übrigen, beim AD-I entwickelten Programmbausteine. Nun zu den Neuerungen im einzelnen:

#### 3.1.1 Setup-Programm:

Die Erstellung eines Setup-Programms geht mittlerweile Hand in Hand mit den Vorbereitungsarbeiten für die Produktion der Ap-I-CD-ROM. Der freie Markt bietet eine ganze Reihe von fertigen Programmen an, mit deren Hilfe individuelle Installationsroutinen gestaltet werden können. Für den Sprechenden muß solch ein Programm folgende Dienste leisten:

- Installation der benötigten Schriftarten zur Darstellung der phonetischen Transkriptionen (sieben im Projekt AD-1 erstellte True-Type-Fonts, die unter beliebigen Windows-Applikationen einsetzbar sind, vgl. 3.1.6); die für den Sprechenden installierten Fonts kommen übrigens auch bei den übrigen AD-J-Anwendungen (CARD, IRS) zum Einsatz:
- Eruierung der verwendeten Bildschirmauflösung zur Installation der entsprechenden Hintergrundkarte (beim A^D-I angebotene Optionen: 640x480, 800x600, 1024x768, vgl. 3.1.7);
- Anpassung und Überspielung der Initialisierungsdatei (vgl. 3.1.2) ins Systemverzeichnis;
- Festlegung der Zugriffspfade auf Daten und Programm;
- Festlegung der Standardsprache für die Programmoberfläche (derzeit verfügbar: Deutsch, Französisch, Italienisch; vgl. 3.1.8).

#### 3.1.2 Initialisierungsdatei:

#### Siehe auch Abb.l !

Viele Standardanwendungen verfügen heute übersogenannte Initialisierungs dateien (INI-Dateien), welche die grundlegenden Parameter für den Programmaufruf bereithalten. Beim Sprechenden von CD-ROM wird die INI-Datei (abgesehen von den bereits erwähnten Schriftarten) als einzige auf den jeweiligen Benutzer rechner kopiert. Alle übrigen Files verbleiben auf der CD-ROM. Der Aufbau von SPRACHAT.INI soll anhand des Listings in Abb.1 erklärt werden:

```
1 [Atlanten]
 2 Atlas=ALD 96
                          Standardatlas festlegen
 3 ALD 96=D:\aldsound\dolomit.def\;D:\ald96\ald96
 4 ALD I-CD=D:\aldsound\aldcd.1991\;D:\aldcd\aldcd
 5 [Ausgabeoptionen]
 6 Wiederholungen=1
                          (max. 99)7 Pause-Ort=1000
                           (max. 9999 ms = 10 sec)8 Pause-Wort=500
                          (max. 9999 ms = 10 sec)9 Pause-Wieder=100
                          (max. 9999 ms = 10 sec)10 [Fonts]
11 FontSize=35
                         Größe d. Transkriptionen
                          Zeichensatz 1
12 Font1=ALD 1
13 Font2=ALD 2
                          Zeichensatz 2
14 Font3=ALD 3
                          Zeichensatz 3
15 Font4=ALD 4
                          Zeichensatz 4
16 Font5=ALD 5
                         Zeichensatz 5
17 Font6=ALD 6
                          Zeichensatz 6
18 Font7=ALD 7
                          Zeichensatz 7
19 [Sprache]
20 Sprache=SPAT F.DLL
                          (français)
.. Sprache=SPAT_D.DLL
                          (Deutsch)
.. Sprache=SPAT_I.DLL
                           (italiano)
21 [Markierungen]
22 Rahmen=255, 0, 0
                         RGB-Anteile
23 Markiert=0,0,255
                          RGB-Anteile
24 Selektiert=255, 255, 0
                         RGB-Anteile
25 Radius=9
                          Symbolgröße
26 Form=1
                           0 = Quadrat, 1 = Kreis
```
Abb. 1: Listing zur Initialisierungsdatei SPRACHAT.INI Zu näheren Erklärungen siehe das gesamte Kapitel 3.1.!

In Zeile <sup>1</sup> steht in eckigen Klammern (= Abschnittsbeginn) der Eintrag [Atlanten], darauf folgt (in Zeile 2) die Angabe des Standardatlasses, i.e. des beim Programmaufrauf default-mäßig geladenen Atlasses. In unserem Fall ist dies ALD 96. In Zeile 3 wird der eben genannte Atlas über Pfadangaben definiert. Der erste Pfad (D: \aldsound\dolomit . def\) bezieht sich auf jenes Verzeichnis, in dem die akustischen Daten (WAVE-Files)abgelegt sind; der Laufwerksbuchstabe D: ist (in den meisten Fällen) mit dem CD-ROM-Laufwerk des Benutzerrechners identisch. Der zweite Pfad (D: \ald9 6\ald9 <sup>6</sup> ) bezeichnet jenes Verzeichnis, das die Programmdateien (Datenbanken und Hintergrundkarte) enthält, wobei das letzte Versatzstück des Eintrags (hier: \ald9 6) die Anfangsbuchstaben aller Programmdateien repräsentiert. In unserem Fall beginnen alle Dateien zur Atlasanwendung "ALD 96" mit der Buchstabenfolge *ald* 96 (ald 96 m.tif wäre beispielsweise der Name der Graphikdatei, ald 96 o.btr wäre der Name der Ortsdatenbank). Ab Zeile 4 können, dem eben beschriebenen formalen Schema folgend, weitere sprechende Atlanten eingetragen werden (hier beispielsweise "ALD I-CD").

Mit Zeile 5 beginnt ein neuer Abschnitt mit Definitionen zu den sogenannten [Ausgabeoptionen]. Zunächst kann der Benützer die Anzahl der standard mäßig festzulegenden Wiederholungen ein und derselben Response bestimmen, wobei Werte zwischen 0 und 99 akzeptiert werden (Abb. 1, Zeile 6: Einfach-Wiederholung gesetzt). In den folgenden Zeilen stehen Defaultwerte für die drei zur Verfügung stehenden Pausenlängen in Millisekunden (Zeile 7: Pause bei Ortswechsel = 1000 ms, Zeile 8: Pause bei Stimuluswechsel = 500 ms, Zeile 9: Pause bei Wiederholungen = 100 ms; für weitere Details vgl. 3.1.5 und Figur 3).

Der von Zeile 10 bis 18 reichende Abschnitt [Fonts] enthält zunächst einen Eintrag zur Fontgröße (Zeile 11), welche sich auf die Schriftgröße der im Transkriptionsfenster darzustellenden Belege bezieht. In den weiteren Zeilen werden dem System die für diese Darstellung nötigen Zeichensätze mitgeteilt (für weitere Details vgl. 3.1.6 und Figur 2).

Der Abschnitt [Sprache] (Zeilen <sup>19</sup> und 20) legt die Oberflächensprache für die gesamte Anwendung fest. In unserem Beispiel ist durch Angabe der Datei SPAT\_F.DLLFranzösisch als Standardsprache gewählt (für weitere Details vgl. 3.1.8 und Figur 4).

Der letzte Abschnitt betrifft Farbe und Form allfälliger [Markierungen] (Zeilen 21-26). Damit sind jene Symbole gemeint, die auf der Hintergrundkarte zu den vom Benutzer gewählten Ortspunkten gesetzt werden. In den Zeilen 22 bis 24 werden hiefür Farben definiert (nach RGB-System trichromatisch: Red-Green-Blue), und zwar zunächst für den das Symbol umgebenden Rahmen (Zeile 22: 255 Rot-Anteil, 0 Grün-Anteil, 0 Blau-Anteil = ROT), dann für Symbole zu gewählten Orten (Zeile 23: 0 Rot-Anteil, 0 Grün-Anteil, 255 Blau-Anteil = BLAU) und schließlich für den in der Applikation jeweils aktiven Ortspunkt (Zeile 24:255 Rot-Anteil, 255 Grün-Anteil, 0 Blau-Anteil = GELB). Mit dem Radius-Eintrag in Zeile 25 wird die Größe des jeweiligen Symbols festgelegt, während in Zeile 26 zwei Symbolformen zur Auswahl stehen, wobei der Code 0 für ein Quadrat, der Code <sup>1</sup> hingegen für ein Kreissymbol zu setzen ist (siehe auch Figur 2).

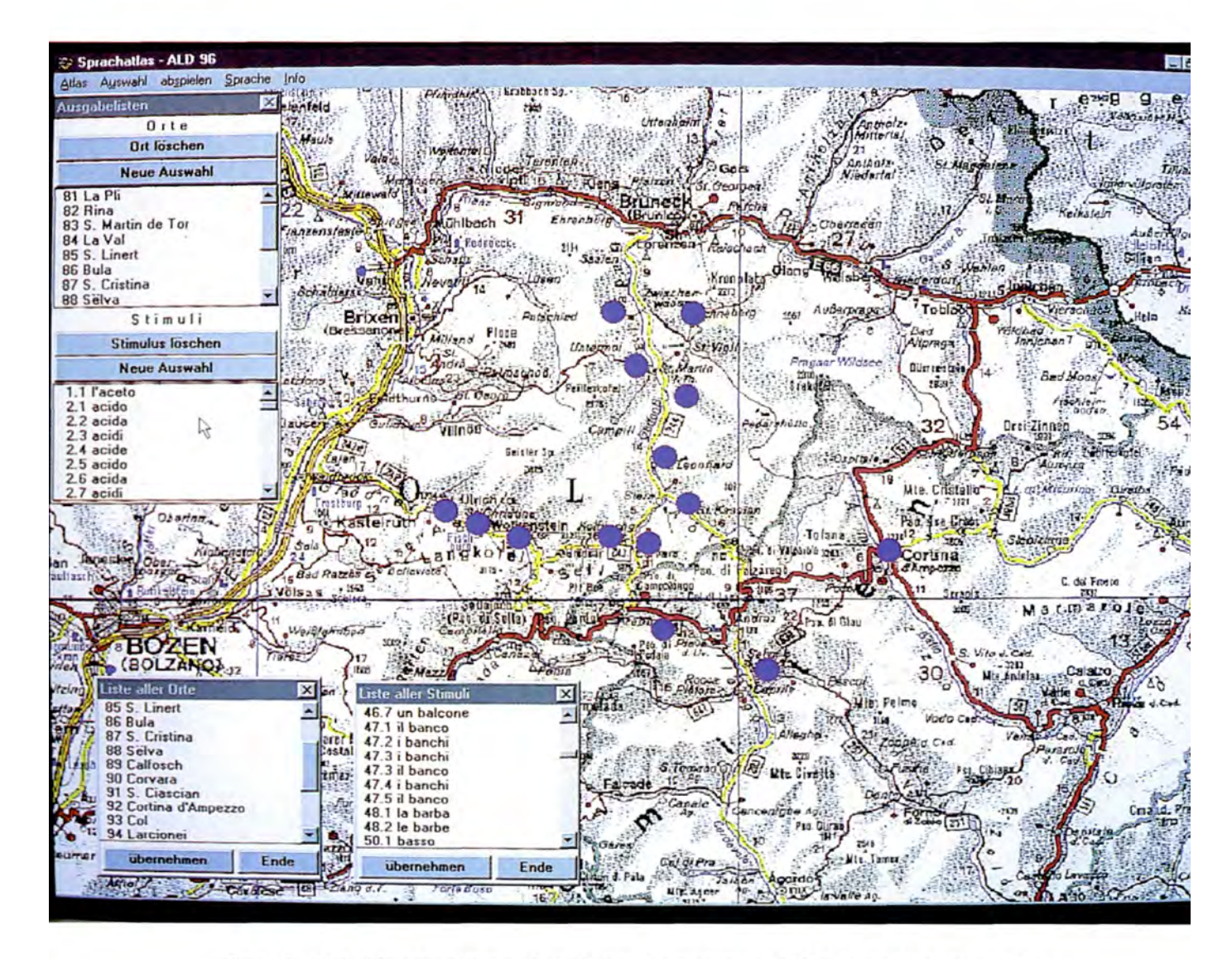

Figur 1: Bildschirmdarstellung "Sprechender Sprachatlas" ALD 96 mit deutschsprachiger Menüoberfläche:

Programmstatus: Einstieg (Festlegen von Standardeinstellungen: Wahl der Meßpunkte, Wahl der Kartentitel):

links oben: Ausgabelisten mit vorgewählten Ortspunkten und Kartentiteln,

entsprechender Inhalt über Funktionstasten F2 und F3 abgerufen:

(sichtbare Ortspunkte: Alp-I-P.81 La Pli bis Alp-I-P.88 Sëlva) -

(sichtbare Stimuli:  $A/D-I-1.1$  l'aceto bis  $A/D-I-2.7$  acidi).

Bildmitte: färbige Hintergrundkarte mit Kennzeichnung der ausgewählten Meßpunkte durch Kreissymbole (sichtbar: 14 blaue Symbole).

unterer Bildschirmrand, links: Abbildung je eines Listenfensters zur Ortsauswahl

(sichtbar: Alp-I-P.85 San Linêrt bis Alp-I-P.94 Larcionei) und zur Wahl der Kartentitel

(sichtbar:  $A/D$ -I-46.7 un balcone bis  $A/D$ -I-50.1 basso).

(Vgl. dazu besonders Textabschnitt 3.1.3).

#### 3.1.3 Direktabruf der Gesamtdaten:

Diese Neuerung betrifft den Einbau zweier Funktionstasten (F2 und F3) in die Applikation "Sprechender Sprachatlas". Mittels F2 können nunmehr alle zur Verfügung stehenden Orte pauschal ausgewählt werden, mittels F3 werden dem Benutzer sämtliche disponiblen Stimuli zur Verfügung gestellt. Diese Schnellwahlmöglichkeiten ergänzen die bisherige Orts- und Stimuli-Auswahl über entsprechende Listenfenster.

Figur 1 zeigt sowohl die Ausgabelisten, deren Inhalt über die neuen Funktionstasten festgelegt wurde (Fenster links oben), als auch die bekannten Listenfenster mit allen verfügbaren Orten und Stimuli (Fenster im unteren Bildschirmbereich).

## 3.1.4 Wait-Taste:

Im Laufe der mittlerweile siebenjährigen Aufbau- und Testphase zum Sprechenden hat es sich immer wieder als Manko herausgestellt, daß man während der Konsultation der Anwendung den Programmablauf nicht unterbrechen, sondern lediglich abbrechen und neu starten konnte. Diesem Mißstand wurde durch den Einbau einer Pausenschaltung (Wait-Taste) mittlerweile abgeholfen.

Figur 2 zeigt in der entsprechenden Bildschirmeinstellung das Transkriptionsfenster (Beleg [ *l ćamórć* ] zum *AID-I-Meßpunkt 86: Bula (gelbes Kreissymbol)*, Frage 84: il camoscio) samt den Schaltern [Abbruch] und [Pause].

#### 3.1.5 Pausentypen:

Wie bereits im Rahmen der Erklärungen zur Initialisierungsdatei (vgl. 3.1.2) angesprochen, verfügt der aktuelle Sprechende (Version 5.00.01 aus 1996) über mehrere Möglichkeiten, den Abhörrhythmus durch die Setzung von Pausen individuell zu steuern, wobei die Pausenlänge (derzeit) mit maximal 10 Sekunden begrenzt ist. Änderungen dieses Limits sind evidenterweise durch einen banalen Eingriff in den Programmcode jederzeit möglich. Der Benutzer kann, je nach Einsatzbedarf, die Pausenlängen für Ortswechsel, Stimuluswechsel oder aber Responsewiederholungen festlegen. Die vor dem Programmausstieg gesetzten Pausenoptionen werden in der Initialisierungsdatei mitgeschrieben und beim nächsten Programmstart wieder geladen.

In Figur 3 kann das Fenster zu den Abhöroptionen eingesehen werden, wobei hier folgende Werte vorgegeben sind: 1000 ms (also <sup>1</sup> Sekunde) für Pausen bei Ortswechsel, 500 ms (= 1/2 Sek.) für Pausen bei Stimuluswechsel und 250 ms (= 1/4 Sek.) für Pausen zwischen Responsewiederholungen.

## 3.1.6 Schriftarten:

Zum Zwecke der Abbildung phonetischer Transkriptionen auf Bildschirm, Drucker oder in Dateien (Textdateien, Datenbanken, usw.) wurden mit Hilfe des Zeichensatzeditors Fontographer eigene AD-I-Zeichensätze entworfen, die nun in

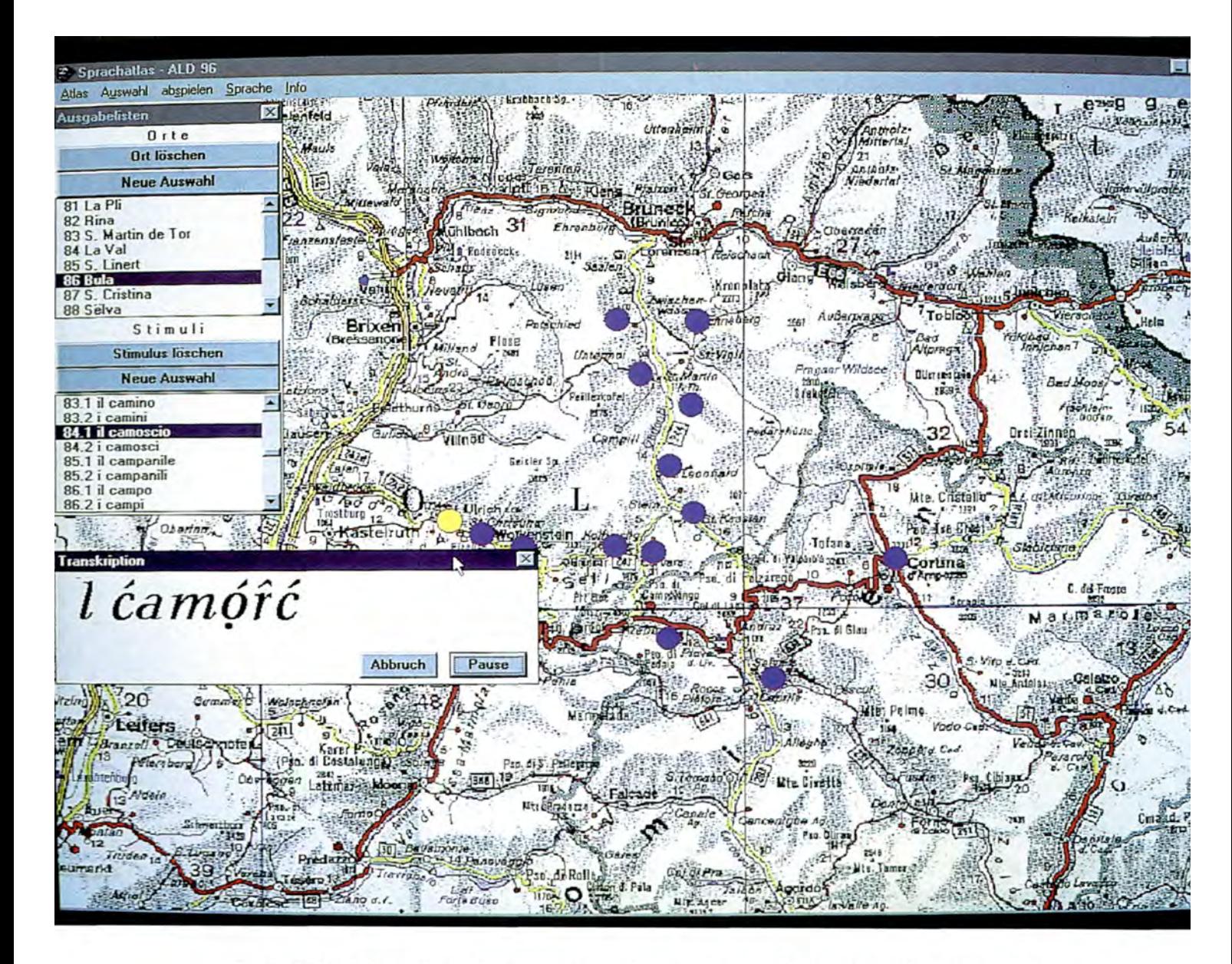

Figur 2: Bildschirmdarstellung "Sprechender Sprachatlas" ALD 96 mit deutschsprachiger Menüoberfläche:

Programmstatus: Ablauf (Konsultation von akustischer und optischer Information zu vorab gewählten Meßpunkten und Kartentiteln):

links oben: Ausgabelisten mit vorgewählten Ortspunkten und Kartentiteln, entsprechender Inhalt über Funktionstasten F2 und F3 abgerufen:

(sichtbare Ortspunkte: AlD-I-P.81 La Pli bis AlD-I-P.88 Sëlva, hervorgehobener Meßpunkt:  $A/D-I-P.86$  Bula)

(sichtbare Stimuli: AID-I-83.1 il camino bis AID-I-86.2 i campi, hervorgehobener Stimulus:  $A/D-I-84.1$  il camoscio).

Bildmitte: färbige Hintergrundkarte mit Kennzeichnung der ausgewählten Meßpunkte durch Kreissymbole (sichtbar: 13 blaue Symbole und ein gelbes Symbol für den gerade aktivierten (i.e. "hörbaren" bzw. "sprechenden") Ort Alp-I-P.86 Bula).

Mitte links: Transkriptionsfenster mit lautschriftlicher Darstellung der gerade hörbaren Antwort [l ćamóřć] auf die Frage AlD-I-84.1 il camoscio am Meßpunkt AlD-I-P.86 Bula). (Vgl. dazu besonders die Textabschnitte 3.1.2, 3.1.4 und 3.1.6).

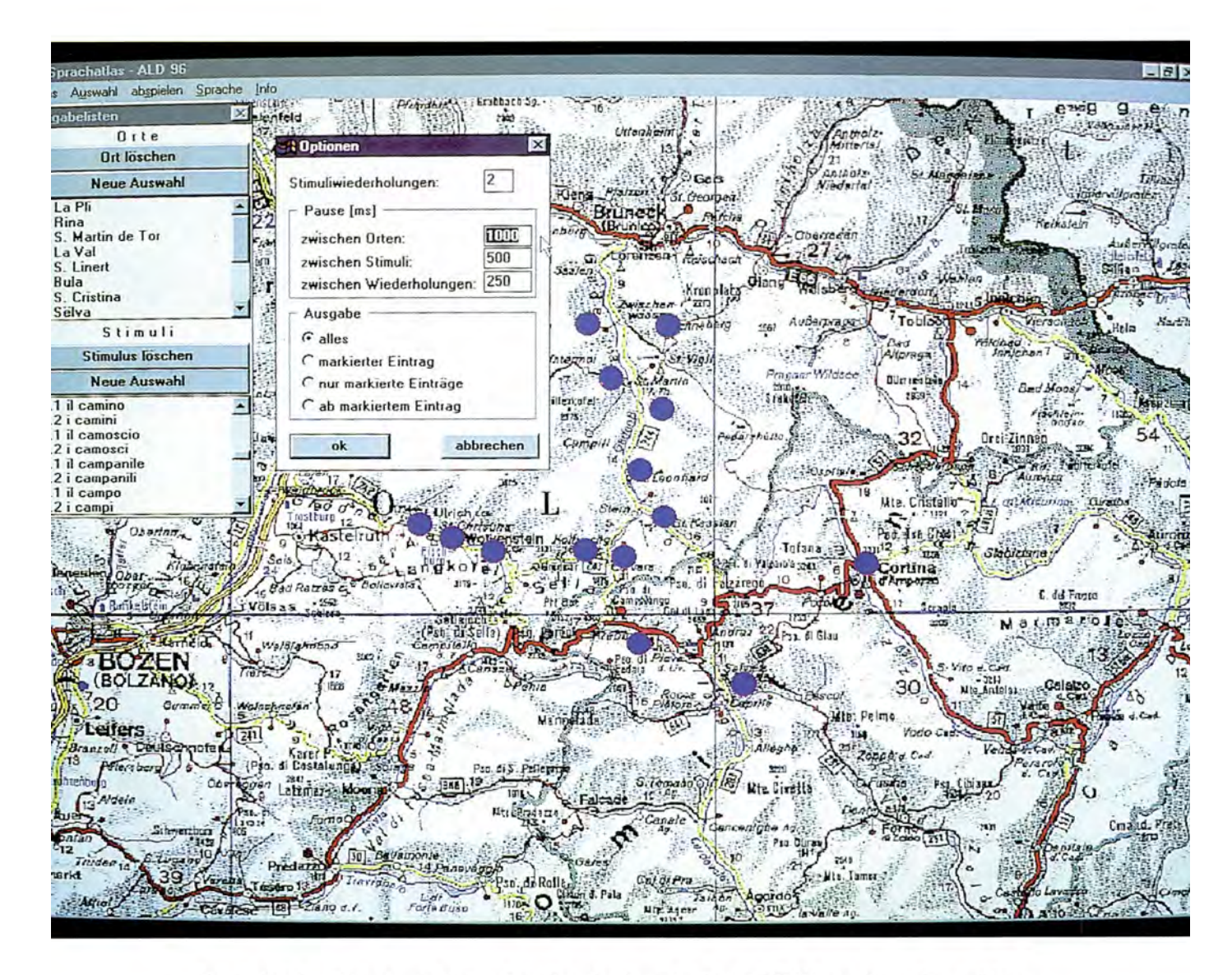

Figur 3: Bildschirmdarstellung "Sprechender Sprachatlas" ALD 96 mit deutschsprachiger Menüoberfläche:

Programmstatus: Einstieg (Festlegen von Standardeinstellungen: Wahl der Abhöroptionen): links oben: Ausgabelisten mit vorgewählten Ortspunkten und Kartentiteln, entsprechender Inhalt über Funktionstasten F2 und F3 abgerufen:

(sichtbare Ortspunkte: Alp-I-P.81 La Pli bis Alp-I-P.88 Selva) - (sichtbare Stimuli: Alp-I-83.1 il camino bis AD-I-86.2 i campi).

halblinks oben: Fenster zu verschiedenen Abhöroptionen, die vor der tatsächlichen Konsultation des "Sprechenden" eingestellt werden können: (im Bild sichtbare Optionen: Stimulus-

wiederholungen: 2; Pause bei Ortswechsel: 1000 ms, Pause bei Stimuluswechsel: 500 ms, Pause zwischen Responsewiederholungen: 250 ms; Ausgabemenge: alles).

Bildmitte: färbige Hintergrundkarte mit Kennzeichnung der ausgewählten Meßpunkte durch

Kreissymbole (sichtbar: 14 blaue Symbole).

(Vgl. dazu besonders Textabschnitt 3.1.5).

jeder (!) Windows-Applikation als sogenannte True-Type-Fonts zur Verfügung stehen. Die programmtechnische Einbindung dieser Fonts in die Anwendung "Sprechender Sprachatlas" erfolgte, wie übrigens auch der Großteil aller übrigen, hier genannten Modifikationen, durch die Fa. Rechner- und Software-Technik (RST / Essen). Ab der aktuellen Version bietet der Sprechende also anstelle der bislang gezeigten Kodierungen ein Fenster mit der tatsächlichen phonetischen Transkription, wie sie auch im gedruckten Sprachatlas aufscheinen wird (siehe dazu auch Figur 2).

#### 3.1.7 Hintergrundkarten:

Die äußere Gestalt des Sprechenden ist erprobten Ladinia-Lesern sicher noch als schwarz-weiße Bitmap-Graphik mit fallweise eingestreuten färbigen Punktsymbolen in Erinnerung (siehe entsprechende Abbildungen von Bildschirminhalten in Ladinia XIV (1990), 283 oder XV (1991), 240). Der Stand der Technik erlaubt (bzw. erfordert) mittlerweile jedoch graphisch anspruchsvollere Oberflächen gestaltungen für Anwendersoftware, so daß die Umstellung von schwarz-weißer Bitmap zu einer zwar speicherintensiveren, aber hochauflösenderen, färbigen Graphik bereits seit längerer Zeit fix eingeplant war. Das in früheren Versionen des Sprechenden übliche Limit von etwa 40 KB für Hintergrundkarten ist heute nicht mehr gültig. Allfällige Grenzen werden lediglich vom System (Graphikkarten und Bildschirme) bestimmt. Die derzeit hauptsächlich eingesetzte Graphikdatei mißt etwa 1,5 MB (also das 37,5-fache der "alten" Schwarz-Weiß-Karte) bei einer Auflösung von 800 mal 600 Bildpunkten in 256 Farben (siehe auch die Figuren 1- 4). Für die nähere Zukunft sind zudem weitere Qualitätsverbesserungen des Kartenmaterials vorgesehen.

## 3.1.8 Mehrsprachigkeit:

Der A<sup>I</sup>D-I richtet sich hauptsächlich an "romanistisches" Publikum. Daher lag es nahe, die in der Entwicklungsphase eingesetzte deutschsprachige Oberfläche durch entsprechende romanische Pendants zu ergänzen. Die mittlerweile realisier ten französisch- und italienischsprachigen Versionen sollen vor Fertigstellung der AID-I-CD-ROM noch durch vier weitere Optionen komplettiert werden. Intern arbeiten wir an einer spanisch- und an einer englischsprachigen Oberfläche, Mitarbeiter des SPELL (Servisc de Planificazion y Elaborazion dl Lingaz Ladin) haben sich dankenswerterweise bereit erklärt, die Ubersetzung in Ladin Dolomitan zu verfassen und Schweizer Kollegen haben sich angeboten, bei der Erstellung einer Version in Rumantsch Grischun behilflich zu sein.

In Figur 4 ist ein Bildschirmausschnitt mit der Oberfläche des Sprechenden in italienischsprachiger Textung abgebildet. In der Hauptmenüzeile (Figur 4, oberer Rand) ist der Punkt Lingua geöffnet, so daß die derzeit verfügbaren Sprachoptionen (deutsch, *italiano* (invers hinterlegt) und français) sichtbar werden. Die übrigen Fenster tragen sowohl in ihren Kopfzeilen als auch auf den Schaltflächen italienische Textung. So entsprechen die in Figur 4 mittig abgebildeten Fenster Luoghi

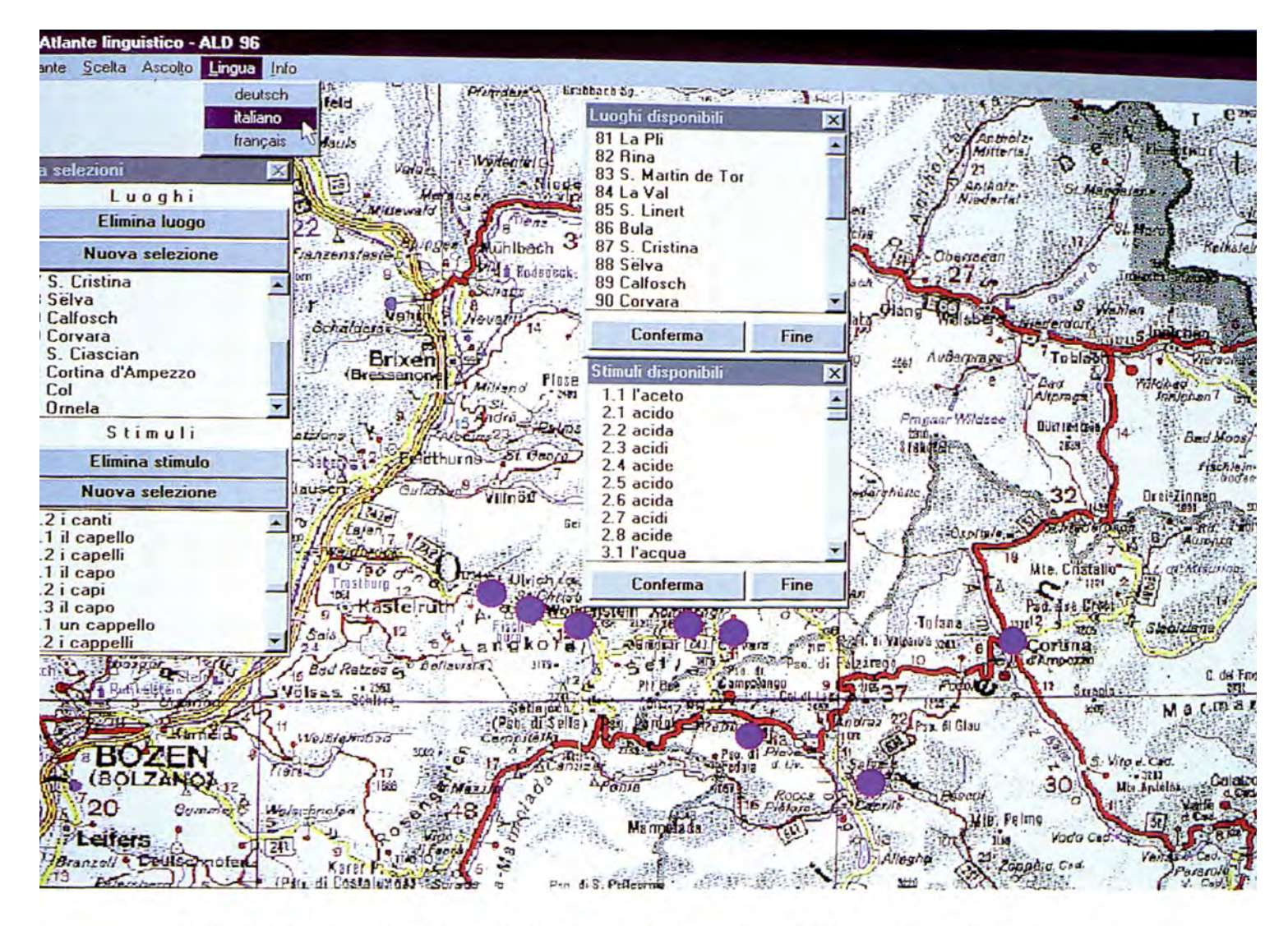

Figur 4: Bildschirmausschnitt "Sprechender Sprachatlas" ALD 96 mit italienischsprachiger Menüoberfläche:

Programmstatus: Einstieg (Festlegen von Standardeinstellungen: Wahl der Oberflächensprache): links oben: Hauptmenüzeile mit geöffnetem Menüpunkt Lingua (sichtbare Sprachoptionen: deutsch, italiano, français) - (hervorgehobene, i.e. ausgewählte Sprache: *italiano*). Mitte links: Ausgabeliste (Lista selezione) mit vorgewählten Ortspunkten (Luoghi) und Kartentiteln (Stimuli), entsprechender Inhalt vorab über Funktionstasten F2 und F3 gewählt: (sichtbare Ortspunkte:  $A/D-I-P.87$  S. Cristina bis  $A/D-I-P.95$  Ornela) - (sichtbare Stimuli:  $A/D-I-93.2$  i canti bis  $A/D-I-96.2$  i cappelli). Mitte: Abbildung je eines Listenfensters zur Ortsauswahl (Luoghi disponibili, oberes Fenster) und zur Wahl der Kartentitel (Stimuli disponibili, unteres Fenster): (sichtbare Ortsnamen: Alp-I-P.81 La Pli bis Alp-I-P.90 Corvara) -(sichtbare Stimuli:  $\overrightarrow{AD}$ -I-1.1 *l'aceto* bis  $\overrightarrow{AD}$ -I-3.1 *l'acqua*). Mitte unten: färbige Hintergrundkarte mit Kennzeichnung der ausgewählten Meßpunkte durch Kreissymbole (sichtbar: acht blaue Symbole).

(Vgl. dazu besonders Textabschnitt 3.1.8).

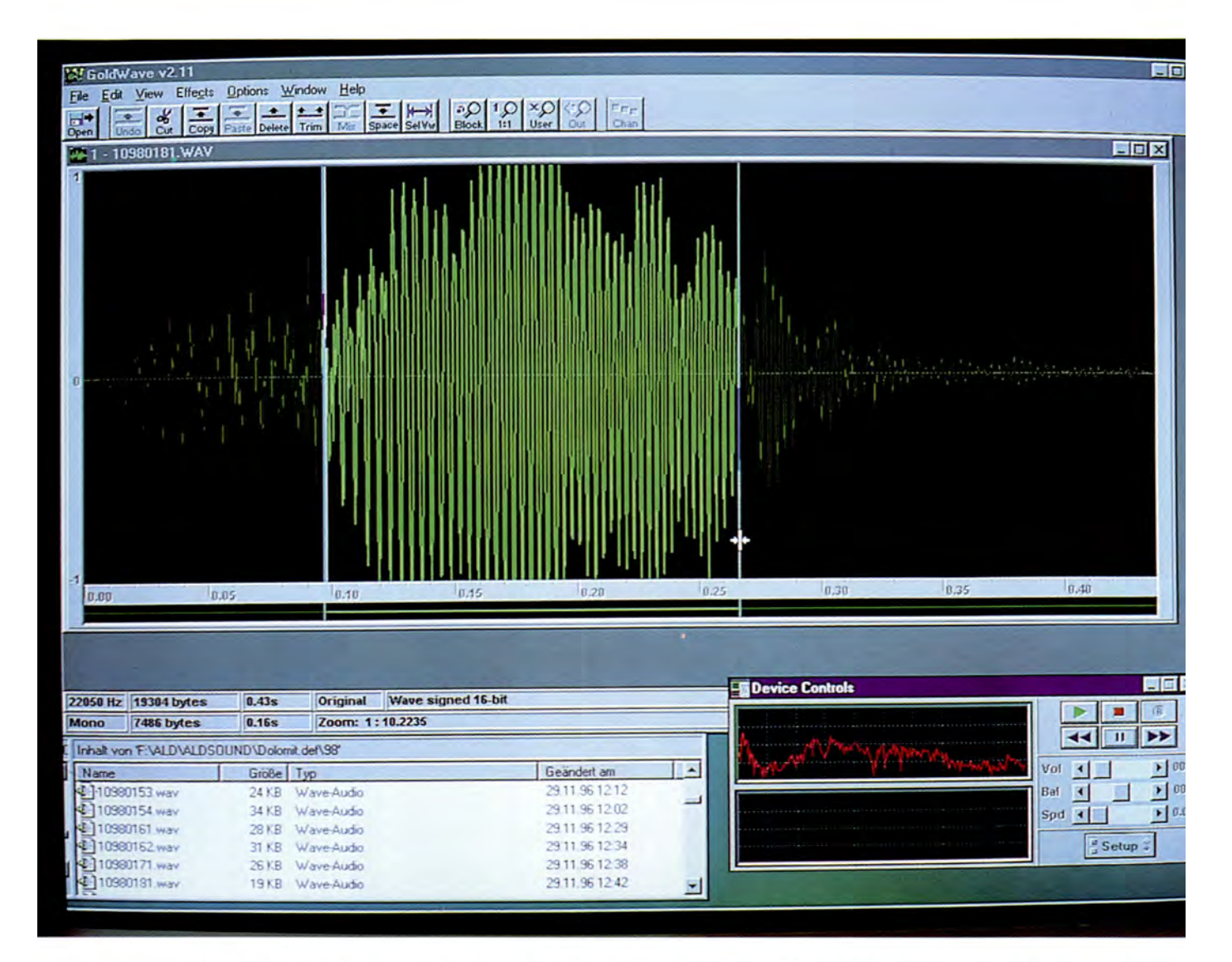

Figur 5: Bildschirmdarstellung zum Sound-Editor Goldwave (Vers. 2.11): Programmstatus: Ablauf (Schneiden eines digitalisierten Tonsignals): links oben: Hauptmenüzeile mit Taskleiste (sichtbare Menüpunkte: File, Edit, View, Effects, Options, Window, Help) Bildmitte Vordergrund: Fenster mit Oszillogramm (Schalldruckkurve) zum gerade geschnittenen Signal 10980181.WAV (=  $\overline{AD}$ -I-P.98 Campitello, Frage  $\overline{AD}$ -I-18.1 andare) bei folgenden Audio-Einstellungen: 16 Bit, 22050 Hz Abtast-Frequenz, Mono (siehe Statuszeilen. Bildmitte): (sichtbarer Ausschnitt: 43 Sekunden, benötigter Speicherplatz: 19,3 KB) - (markierter Ausschnitt: 16 Sek., dafür benötigter Speicherplatz: 7,5 KB). Die markierte (hellgrüne) Tonportion soll gespei chert werden; die nichtmarkierten (dunkelgrünen) Anteile stellen dagegen "akustischen Abfall" dar. unten links: Fenster zum Speicherziel der bearbeiteten Tonportionen (= zur Datensicherung eingesetzter Windows-NT-Server, vgl. Textteil 2.2): (in oberster Zeile sichtbarer Pfad F:\ALD\ ALDSOUND\ Dolomit.def\98 für alle zum Ortspunkt Ap-I-P.98 Campitello geschnittenen Belege) (sichtbare Datenliste: Dateinamen 10980153.WAV bis 10980181.WAV, i.e. Frage AD-I-15.3 l'amico bis AID-I-18.1 andare, samt Angabe der Dateigröße (in KB, zweite Spalte), des Dateityps (Wave-Audio) sowie des Speicherzeitpunkts, also von Datum und Uhrzeit). unten rechts: Fenster Device Controls zur Bedienung des Sound-Editors mit sechs Steuerbuttons (> Play,  $\blacksquare$  Stop,  $\mathcal B$  Record, << schneller Rücklauf,  $\Box$  Pause, >> schneller Vorlauf) sowie weiteren Schaltern zur Einstellung von Lautstärke (Vol), Balance (Bal), Geschwindigkeit (Spd) und Setup. (Vgl. dazu Textabschnitt 2.2).

disponibili und Stimuli disponibili ihren deutschen Gegenstücken Liste aller Orte und Liste aller Stimuli, die in beiden Fenstern vorhandenen Schalter Conferma und Fine stehen für deutsch Übernehmen und Ende (siehe im Vergleich Figur 1, unten).

#### 3.1.9 Datenbankstruktur:

Die zentrale Datenbank des  $A/D-1$  ist, in EDV-technischer Hinsicht, die wohl wichtigste Schnittstelle des gesamten Projekts. Mittlerweile speist eine zentrale Datenbank verschiedene Subdatenbanken so u.a. auch jene für den Sprechenden, wobei den Federn OrtNr., FrageNr. und VersionsNr. die Bedeutung von Datenidentifikatoren zukommt. In diesem Zusammenhang wird der Sprechende über zwei Dateien gesteuert.

Das Datenbankfile zu den Meßpunkten (ald96\_o.dbf bzw. ald96\_o.btr) ist bereits definitiv. Es enthält alle nötigen Einträge zu den 217 AID-I-Punkten, die da sind: Ortsnummer, X- und Y-Koordinaten (für die richtige Positionierung auf der Bildschirmkarte) sowie das zugehörige Toponym.

Ein von E. Haimerl erstelltes Programm erzeugt vollautomatisch das zweite Datenbankfile (ald96\_d.dbf bzw. ald96\_d.btr) mit allen transkriptionsrelevanten Informationen. Da der Umfang derjeweils zur Verfügung stehenden digitalisierten Schalldaten (WAVE-Files) vom Stand der Bearbeitung (Digitalisieren, Schneiden, Adressieren der Tonportionen) abhängig ist, hält das gegenständliche Programm eine Abfrageroutine bereit, die den aktuellen (akustischen) Datenvorrat zunächst am Datenserver (vgl. 2.2) überprüft. Nach Maßgabe der in der Programmauswahl gesetzten Parameter (gewünschte Meßpunkte und Kartentitel) werden nunmehr die Informationen aus dem zentralen Datenbankfile mit jenen des Datenservers verknüpft, so daß das Input-File für den Sprechenden immer aktuell gehalten werden kann. Die solcherart erstellte zweite Datenbankdatei für den Sprechenden versorgt das System mit folgenden Informationen: Ortsnummer, Fragenummer, Versionsnummer, Stimulus, Transkription, Wave-File und Wave-Pfad.

Im Laufe der Berichtsjahre 1995 und 1996 wurde damit begonnen, die ersten 100 Frage(gruppe)n des Ap-I-Fragebuchs für 21 dolomitenladinische Meßpunkte  $(=A/D-I-PP. 81-101)$  neu zu digitalisieren. Hiefür standen bereits im Rahmen von Nachenqueten erstellte hochqualitative DAT-Aufnahmen zur Verfügung (vgl. Ladinia XVII (1993), 125). Der Abschluß dieser Arbeiten ist mit Jahresende 1996 erreicht. Die im Jahre 1997 zu fertigende AD-I-CD-ROM wird somit, bei durchschnittlich 200 Belegen für 21 Orte (Mehrfachantworten eingerechnet), mit bereits rund 4.200 einzelnen Tonproben aufwarten können. Die weiteren Ausbaustufen sehen jeweils Sprünge um weitere 100 Frage(gruppe)n vor.

Die Struktur der für den Sprechenden nötigen Datenbanken wird im nächsten Band der Ladinia (vgl. Bauer 1997) detailliert beschrieben, weshalb wir an dieser Stelle auf die Angabe weiterer Details verzichten.

# 3.2 Kartenproduktion im  $\overrightarrow{AD-I}$  (E. HAIMERL)

#### 3.2.1 Modifikationen am Kartenlayout

Im Frühjahr 1995 war die Entwicklung des Kartengenerierungsprogramms CARD abgeschlossen. Die Arbeitsberichte 8 (Ladinia XVII (1993) 133-144) und 9 (Ladinia XIX ( 1995), 316-324) beschreiben die einzelnen Etappen und stellen sie in einer Übersicht zusammen. Als besonders nützlich erwies sich in der Zwischen zeit die konsequente Ausgliederung aller Layout- und Konfigurationsdefinitionen aus dem Programmcode: Sämtliche Modifikationen des Kartenlayouts konnten in kurzer Zeit durch Änderungen der Konfigurationsdateien und Maskendefinitionen durchgeführt werden. Die wichtigsten Layoutänderungen standen im Zusammen hang mit der Umstellung von Karten mit Prüfpfaden (vgl. die Karten im Anhang zu Ladinia XVII) auf das definitive Layout für den Druck: Jetzt wird jede AD-I-Karte in DIN A2 Format auf zwei gegenüberliegende DIN A3 Seiten mit Bundsteg gedruckt. Zudem sind Zusatzinformationen eingearbeitet worden: z.B. ergänzt ein Elizitationskontext den Kartentitel, Verweise auf thematisch ähnliche Karten in AIS, ALI, Ettmayer ( 1902) und ASLEF ersetzen die Angaben des Dateinamens und des Erstelldatums des alten Kartenlayouts; eine Textbox kann für linguistische Kartenkommentare genützt werden. Alle Kartenelemente, i.e. die phonetische Transkription, der Kartentitel, der Kommentar- und Infokasten sowie die Schnitt marken sind in dem von CARD erzeugten PS-File (PS: PostScript, Druckersprache) als eigenständige Objekte implementiert, die wichtigsten Parameter werden über die Druckformatvorlagen eingestellt. Versierte Computerbenutzer ohne Pro grammierkenntnisse können durch kleine Änderungen an den von CARD erzeugten PS-Files problemlos einzelne Elemente verschieben oder ausblenden.

Auf verschiedenen Lichtsatzmaschinen wurden mit den von CARD erzeugten PS-Files durchgehend sehr gute Ergebnisse erzielt: Es gab weder mit den Fonts noch mit PS-Routinen Probleme. Schwierigkeiten machte nur die Größe der Karten, die mit DIN A2 und sehr schmalem Rand erst nach mehreren Versuchen genau in den bedruckbaren Bereich der Lichtsatzmaschine positioniert werden konnten.

#### 3.2.2 Die Erstellung kombinierter Karten

Als neuer Menüpunkt kam in CARD die Möglichkeit hinzu, Gruppen zu addieren und zu subtrahieren. Nachdem bis Mitte '96 alle Karten ausgedruckt und korrigiert worden waren (vgl. Ladinia XIX (1995), 314-315) zeigte sich, daß es inhaltlich sinnvoll und zudem kostengünstiger ist, ca. 250 der insgesamt rund 1500 Karten auf Doppelkarten zusammenzulegen, indem man Singular- und Pluralbelege (oder Maskulin- und Femininfomen) eines Stimulus auf einem Kartenblatt kombiniert. Durch das Addieren bzw. Subtrahieren von Gruppen können nun beliebige Kombinationskarten erstellt werden.

## 3.3 Die neue Entwicklungsumgebung für  $A/D$ -Programme

## 3.3.1 Wozu eine neue Entwicklungsumgebung?

Der A<sup>I</sup>D-I soll durch mehrere Indexbände ergänzt werden. Da auf der geplanten CD-ROM sowohl die AID-I-Datenbank mittels CARD wie auch Sound-Dateien des AID-I mittels "Sprechender Atlas" zugänglich sein werden, sollen natürlich auch die Indizes mit Hilfe eines Computerprogramms konsultierbar sein. Daraus ergeben sich folgende Rahmenbedingungen für ein Indexprogramm:

- Das Programm muß basierend auf der  $A/D$ -I-Datenbank die Daten für den Indexband weitgehend automatisch zusammenstellen.
- Es muß interaktiv, d.h. mit Darstellung der Transkription auf dem Bildschirm, die Arbeit mit den Antwortbelegen des Alp-I erlauben.
- Es soll durch Such- und Sortierroutinen über dem Transkriptionsfeld den Weg zu einer sehr vielseitigen Auswertung der  $A/D$ - $I$ -Datenbank öffnen.

In CARD kann nur sinnvoll über Datenfelder gesucht werden, die den zu suchenden Text explizit enthalten; Suchen im bzw. Sortieren nach dem Transkriptionsfeld (DefTrans) liefert - bedingt durch die Kodierung der  $A/D-I$ -Transkription - keine brauchbaren Ergebnisse. Zudem wäre die Darstellung der Tran skription am Bildschirm durch die unter DOS erheblich eingeschränkten Möglichkeiten der Sonderzeichengenerierung nur mit großem technischem Aufwand möglich. Angesichts dieser Problematik konnte das Indexprogramm nicht einfach in CARD integriert werden, sondern mußte in einer neuen Umgebung entwickelt werden, die die Darstellung der Transkription am Bildschirm ermöglicht.

Bei der Entwicklung des Indexprogramms waren neben diesen Rahmenbedin gungen folgende Grundregeln, die aus unseren Erfahrungen mit der computergestützen Sprachatlaserstellung der letzten 10 Jahre hervorgingen, maßgebend. Sie erwachsen zudem aus dem Widerstreit zwischen extrem kurzen Innovationszyklen der Computerindustrie einerseits und der zeitaufwendigen Erstellung sowie der Forderung nach langfristiger Verwendbarkeit des Sprachatlasses andererseits:

- 1. Die Daten müssen in einem gängigen und von möglichst vielen Applikationen verwendbaren Format gespeichert werden, um sie bei Systemwechseln nicht immer wieder konvertieren und umarbeiten zu müssen. Das *Dbase-Format* ist, auch wenn das Programm Dbase selbst nicht mehr verwendet wird, nach wie vor das von den meisten PC-Programmen verwendbare Format für relationale Datenbanken; die AD-I-Daten von Anfang an in diesem Format zu speichern, war eine glückliche Wahl.
- 2. Was für die Daten gilt, gilt in gleichem Maß für den Programmcode: Er soll nicht nur von Produkten und Softwarefirmen unabhängig, sondern selbst bei einem Wechsel des Betriebssystems weiter verwendbar sein. Leider ist der Programmcode von CARD aufClipper und damit aufDOS als Betriebssystem beschränkt und ist deshalb für das Indexprogramm nicht weiter verwendbar.
- 3. Die für den Sprachatlas erstellten Programme müssen stand-alone Applikationen sein, d.h. sie müssen ohne Einschränkung durch *runtime*-Lizenzen weitergegeben können, was z.B. eine wesentliche Erleichterung für die Veröffentlichung auf CD-ROM ist. Zudem soll das Programm leicht auf kleinen Computern installiert werden können, z.B. aufLaptops zur Demonstration bei verschiedenen Veranstaltungen außer Haus. Diese Anforderung erfüllen alle Programme des A<sup>ID-I</sup>.
- 4. Dem CUA-SAA Oberflächenstandard (common user access; definiert Aussehen und Bedienungsmöglichkeiten der Menüs und Dialoge) werden bereits der "Sprechende Atlas" sowie CARD ab Version 2 gerecht. Für die alltägliche Arbeit am Computer ist er zur Selbstverständlichkeit geworden und für neu zu entwickelnde Anwendungen geradezu eine conditio sine qua non.

Die Rahmenbedingungen für das Indexprogramm zusammen mit den Grundregeln der Computerarbeit im Projekt waren entscheidend für die neue Programmierumgebung, die ab Mitte 1995 im Alp-I-Projekt eingesetzt wurde. Natürlich wurde schon vorher mit verschiedenen Produkten zur kostengünstigen Erstellung von Windows Datenbanken experimentiert. Aber die meisten Datenbanksysteme interpretieren den Programmcode nur, erzeugen also keine standalone-Anwendungen (betrifft z.B. Access, Paradox), sie waren für die im ÄD-I-Projekt zu verwaltenden Datenmassen zu langsam (betrifft z.B. Paradox, Visual Objects - den Clippernachfolger unter Windows - Xbase2 - den Clippernachfolger unter OS/2) oder als Client-Server-Systeme zu monströs (z.B. SQLWindows). Vor diesem Hintergrund scheint aus heutiger Sicht die Entscheidung für die anspruchs volle Variante, Windowsprogramme direkt in der Programmiersprache C++ zu entwickeln, zukunftssicher und deshalb richtig gewesen zu sein.

## 3.3.2 Die Entwicklung des Indexprogramms IRS

Das automatische Indexprogramm ist in C++ für *MS-Windows* geschrieben. Verwendet wurden die Windows C++ Compiler von Borland (Version 4.5) und Symantec C++ (Version 6.1). Beide erlauben, Windows 16 Bit- und 32 Bit-Anwendungen basierend auf dem gleichen Code zu entwickeln. Leider fehlt jedoch im Borland Compiler ein Debugger für die 32 Bit Programmierung und Symantec (Version 6) läuft nicht unter Windows 95, so daß Ende 1996 der Umstieg auf MS Visual  $C_{++}$  (Version 4) unvermeidbar wurde. Zudem erleichtert die Microsoft Foundation Class (MFC 4), eine mit Visual C++ ausgelieferte Klassenbibliothek, die Programmierung der in Windows 95 gewohnten Features und verspricht, in den nächsten Jahren auch auf andere Systeme portiert zu werden (es gibt bereits eine Runtime Library für OpenVMS/Motif auf VAX und Alpha). Große Änderungen am Progammcode waren weder beim Wechsel der Compiler noch beim Umstieg von 16 auf 32 Bit nötig.

Den Lese- und Schreibzugriff auf Datenbanken im Dbase-Format gewährleistet eine C++ Klassenbibliothek, die als Programmcode gekauft wurde ( $SoftC$  bzw. GreenLeaf). Da der Programmcode vorliegt, kann diese Bibliothek problemlos für verschiedene Plattformen kompiliert und ohne Lizenzgebühren weitergegeben werden. Zudem unterstützt die Klassenbibliothek eine breite Palette von Xbase-Datenbankformaten, u.a. das von CARD verwendete Clipper-Indexformat, so daß das neue Indexprogramm die AlD-I-Daten mit CARD gemeinsam, ja sogar gleichzeitig nutzen kann. Die Datenbankentwicklung im A4D-I ist damit endlich von Programmherstellern sowie von Betriebssystemen weitgehend unabhängig gewor den.

Nach einer unvermeidbaren Einarbeitungszeit von ca. 4 Monaten und der Entwicklung kleinerer Module konnte das Indexprogramm bis Mitte 1996 fertiggestellt und im August 1996 auf dem Dialektologenkongreß in Bangor (vgl. Kap. 2.1.1) vorgeführt werden. Im Rückblick zeigt sich, daß der Umstieg auf die Windows Programmierung vieles vereinfacht hat:

- Die Ausgabe der Transkription auf beliebigen Bildschirmen oder Druckern ist durch Verwendung von TrueType-Schriften völlig problemlos.
- Hat man sich erst mit message-orientierten Programmabläufen vertraut gemacht, ist die Programmierung grafischer Oberflächen, d.h. von Menüs, Dialogen u.ä., in Windows wesentlich einfacher und flexibler als unter DOS.
- Nach einigen Anfangsproblemen mit der Klassenbibliothek für den Datenbankzugriff hat diese inzwischen ihre hohe Stabilität und sehr gute Performanz unter Beweis gestellt.

#### 3.4 IRS - ein Computerindex zum  $A/D-I$

#### 3.4.1 Abfragen der Indexinformation mit IRS

Direkt nach dem Start erscheint das Programm IRS (Index Retrieval System) mit einer sortierten Liste aller Antworten des AID-I (siehe Abb. 2). Verschiedene Menüpunkte erlauben dem Benutzer, sich sehr schnell in dieser langen Liste (ca. 80.000 Einträge) zu bewegen: Man kann seitenweise blättern, zum nächsten bzw. vorhergehenden Buchstaben weiter gehen sowie zum Anfang oder Ende der Liste springen. Der Menüpunkt Gehe zu - Anfangsbuchstabe öffnet ein Dialogfenster, worin eine Suchbedingung in lateinischen Buchstaben oder in Transkription eingegeben werden kann.

Die Reihenfolge der Indexeinträge läßt sich leicht von der Sortierung nach Response auf Sortierung nach Stimulus umstellen (siehe Dialog, Filterbedingung", Abb. 2). Dann stehen - bei gleichem Stimulus - alle Antworten zu einer Frage, sortiert nach der Transkription, unmittelbar nacheinander (siehe Abb. 2, die Liste beginnt links in der zweiten Zeile mit allen Antworten zu il carro). Der moduslose Dialog "Index Information" (siehe Abb. 2, rechts oben) bleibt immer am Bildschirm und zeigt zu jedem in der Indexliste mit der Maus angeklickten Eintrag den zugehörigen Stimulus, die Frequenz der ausgewählten Antwortbelege sowie eine Liste der Ortsnummern, an denen diese Belege vorkommen.

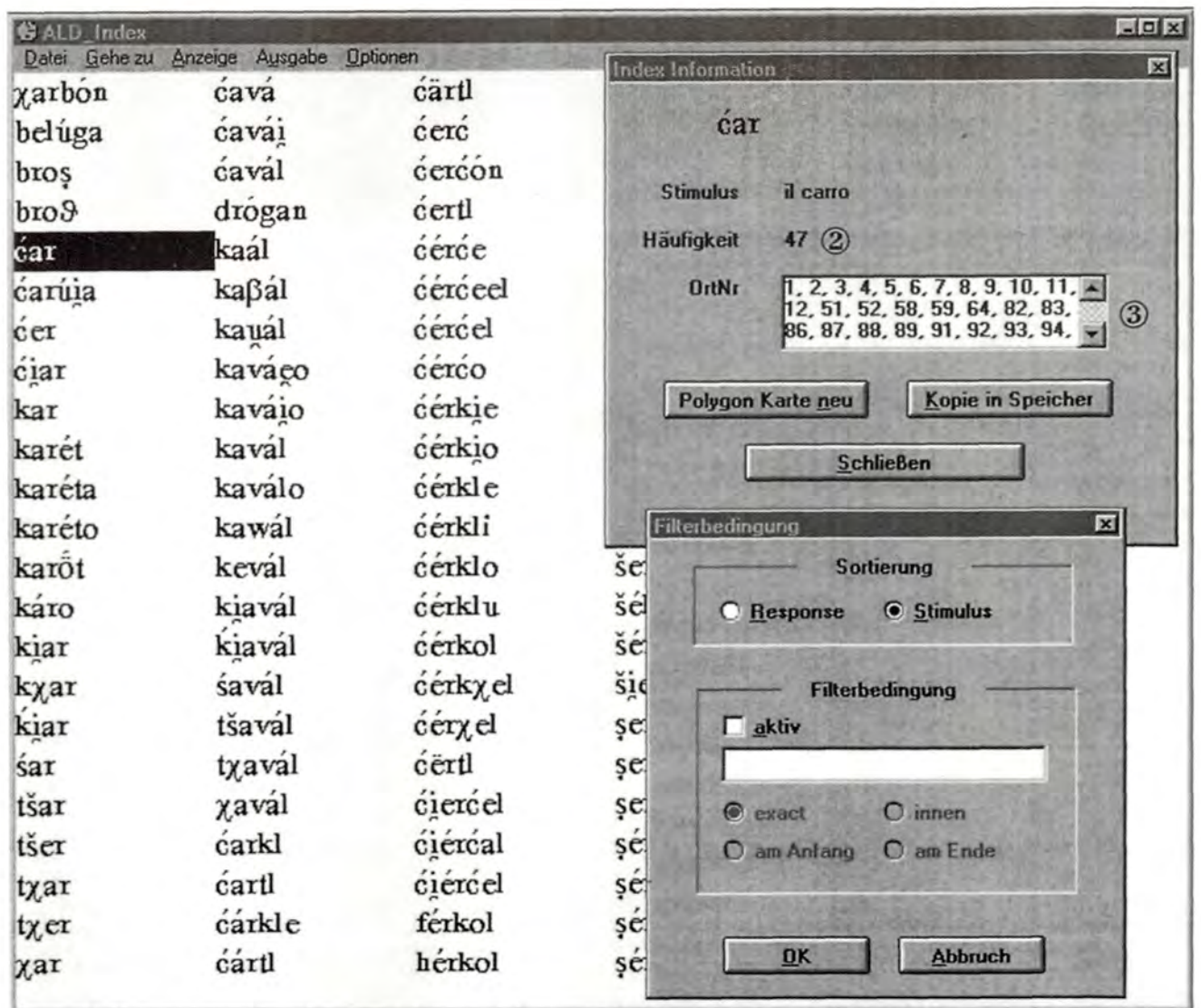

Abb. 2: Bildschirmansicht von IRS mit den Dialogen "Index Information" und "Filterbedingung"

Details zur hervorgehobenen Response ① finden sich im Fenster "Index Information". Das Feld "Häufigkeit" 2 gibt die Frequenz der Response wieder. Im Fenster "OrtNr" 3 scheinen all jene Orte auf, an denen die betreffende Response gegeben wurde. Hier sind allerdings aus Platzgründen nur 27 der insgesamt 47 Ortschaften (mit ihrer Kennummer) sichtbar.

Hinter dem Button "Polygonkarte neu" im Dialog "Index Information" verbirgt sich die Möglichkeit, die geographische Verteilung eines Indexeintrags im AD-I-Gebiet als Polygonkarte anzeigen zu lassen. In dieser Polygonansicht (siehe Abb.3) sind alle Orte, in denen die gesuchte Antwort vorkommt, als rote Polygonflächen markiert, so daß sich unmittelbar ein Eindruck zusammenhängender Flächen bzw. vereinzelter räumlicher Vorkommen ergibt.

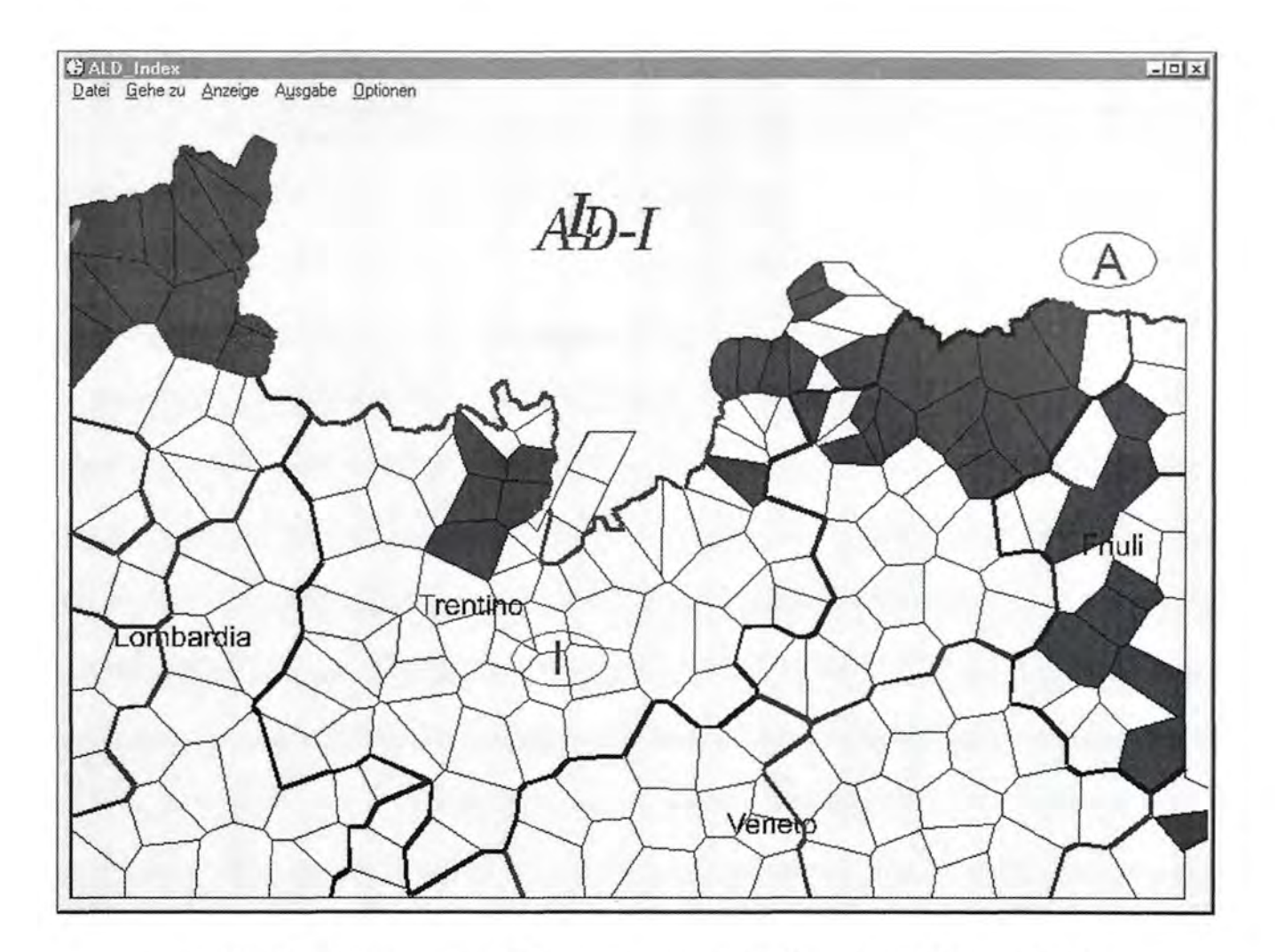

Abb. 3: Die Polygonkarte aus IRS zeigt die geographische Verteilung der Response  $\sqrt{a}r^3$ Dabei werden Response-Typen wie z.B.  $7\chi a\vec{r}$  nicht berücksichtigt.

Auf der Polygonkarte (Abb.3) zeichnen sich Graubünden, das Grödnertal sowie die Dolomitenladinia als geschlossene Zone mit [ćar] als Responsetyp auf den Stimulus il carro ab, d.h. es dominieren Belege mit der stimmlosen Affrikate  $\acute{c}$  aus lat. CA- $\acute{c}$ CARRU). Im Friaul finden sich weitere vereinzelte Belege dieses Phänomens. Die auffälligen Lücken im Dolomitenladinischen ließen sich schnell mit einer zweiten Polygonkarte klären: Dort ist in den betreffenden Fällen der postpalatale Verschlußlaut in der Response [txar] anstelle von [ćar] belegt.

## 3.4.2 Den Indexband mit IRS ersteilen

Da das Indexprogramm die interaktive Arbeit mit den Antworten - sortiert nach Stimulus oder Transkription - erlaubt, ist es für die A<sup>I</sup>D-I - CD-ROM ein überaus nützliches Tool. Darüber hinaus ermöglicht IRS die schnelle Erstellung und Überarbeitung des Indexbands. Mit Hilfe des Menüpunkts Ausgabe - Indexeinträge als Text lassen sich Abschnitte des Index, z.B. Indexeinträge mit gleichen Anfangsbuchstaben, in Textdateien exportieren. In WinWord oder Pagemaker können diese Dateien dann zu einer Hardcopy für den Druck des Indexbands weiterverarbeitet werden. Für die einzelnen Einträge wird die Information aus der Indexdatenbank in folgender Weise umgearbeitet: Der Transkription folgt der Stimulus bzw. bei Homonymen die Liste der Stimuli durch Strichpunkt getrennt. Hinter dem Stimulus stehen in Klammern die Frequenzangaben und bei weniger als vier Belegen auch die einzelnen Ortsnummern.

#### 3.4.3 Automatische Erstellung der Indexinformation

Bisher waren nur verschiedene Such- und Ausgabemöglichkeiten von IRS vorgestellt worden. Aber woher kommen die Daten? IRS greift auf die AD-I-Gesamtdatenbank - i.e. die 350.000 Antworten des AfD-I - zurück und erzeugt daraus eine neue Tabelle, die die gesamte Indexinformation enthält (insgesamt ca. 80.000 Einträge). Dazu müssen ähnliche Antworten in einem Indexeintrag zusam mengefaßt, die Häufigkeit mitgezählt und die Belege, d.h. die Ortsnummern, mitgeschrieben werden. Besonders interessant und zugleich bedeutsam ist dabei die Zusammenlegung ähnlicher Antworten zu einem Indexeintrag: In einem ersten Schritt ird die komplexe  $A/D$ -*I*-Transkription auf eine reduzierte Transkription abgebildet. Bei dieser Abbildung wird z.B. aus den Lautzeichen

# $e, e, \tilde{e}, e, e, e, e, e, \tilde{e}, \tilde{e}, \tilde{e}, e, e, e, \tilde{e}, e, \tilde{e}, e, \tilde{e}, e, e$ und aus

# $\acute{e}$ ,  $\acute{e}$ ,  $\acute{e$

In einem zweiten Schritt erkennt das Programm vorangestellte Artikel und Pronomina, sodaß diese für die Erstellung des Indexeintrags ignoriert werden können. Um ganz sicher zu gehen, kann man sich vom Programm eine Liste der Artikel und Pronomina ausgeben lassen, diese Liste bearbeiten und zur Grundlage einer erneuten Artikel- und Pronominabehandlung machen.

## 4. Literaturverzeichnis (Roland BAUER)

#### 4.1 Allgemeine Literatur

- AIS: Jaberg, Karl und Jakob Jud (Hgg. 1928-1940): Sprach- und Sachatlas Italiens und der Südschweiz. Zofingen (Neudruck: Nendeln, Liechtenstein, 1971), 8 Bände.
- ALI: Pellis, U./Massobrio L. et alii (Hgg. 1995ff.): Atlante linguistico italiano. Rom: Istituto poligrafico e Zecca dello Stato, Libreria dello Stato.
- ASLEF: Pellegrini, Giovan Battista (Hg. 1972-1986): Atlante storico-linguistico-etnografico del friulano. Padua: Istituto di Glottologia e Fonetica, Udine: Istituto di Filologia Romanza.
- Ettmayer, Karl von ( 1902): Lombardisch-Ladinisches aus Südtirol. Ein Beitrag zum oberitalienischen Vokalismus, in: Romanische Forschungen 13, 321-673.
- Goebl, Hans (Hg. 1995): Karl von Ettmayer: Lombardisch-Ladinisches aus Südtirol. Ein Beitrag zum oberitalienischen Vokalismus. Die zugrundeliegenden Dialektmaterialien. San Martin de Tor (Istitut Cultural Ladin 'Micura de Rü').
- Jaberg, Karl und Jakob Jud ( 1928): DerSprachatlas als Forschungsinstrument. Kritische Grundlegung und Einführung in den Sprach- und Sachatlas Italiens und der Südschweiz. Halle (Neudruck: Nendeln, Liechtenstein, 1973).
- NALC: Dalbera-Stefanaggi, Marie-José (Hg. 1995): Nouvel Atlas Linguistique de la Corse. Paris: CNRS Editions.

## 4.2 Arbeitsberichte zum Alp-I

- <sup>1</sup> : Kattenbusch, Dieter und Hans Goebl ( 1986): Die ersten Enqueten für den ALD <sup>I</sup> Erfahrungen und Ergebnisse (ALD-Arbeitsbericht 1), in: LadiniaX, 5-32.
- 2: Szekely, Tino, Elisabetta Perini, Silvio Gislimberti und Hans Goebl (1987): Arbeitsbericht 2 zum ALD <sup>I</sup> - Relazione di lavoro 2 per l'ALD I, in: Ladinia XI, 183-218.
- 3: Bauer, Roland, Silvio Gislimberti, Elisabetta Perini, Tino Szekely und Hans Goebl (1988): Arbeitsbericht 3 zum ALD <sup>I</sup> - Relazione di lavoro 3 per l'ALD I, in: Ladinia XII, 17-56.
- 4: Bauer, Roland, Hans Goebl, Tino Szekely, Silvio Gislimberti und Elisabetta Perini (1989): Arbeitsbericht 4 zum ALD <sup>I</sup> - Relazione di lavoro 4 per l'ALD I, in: Ladinia XIII, 185-229.
- 5: Bauer, Roland, Helga Böhmer, Silvio Gislimberti, Hans Goebl, Reinhard Köhler, Martin Schleusser, Tino Szekely und Hans Tyroller ( 1990): Arbeitsbericht 5 zum ALD <sup>I</sup> - Relazione di lavoro 5 per l'ALD I, in: Ladinia XIV, 259-304.
- 6: Bauer, Roland, Helga Böhmer, Hans Goebl, Edgar Haimerl, Guillaume Schiltz und Hans Tyroller (1991): Arbeitsbericht 6 zum ALD I, in: Ladinia XV, 203-254.
- 7: Bauer, Roland und Hans Goebl (1992): Arbeitsbericht 7 zum ALD I, in: Ladinia XVI, 169-184.
- 8: Bauer, Roland, Hans Goebl und Edgar Haimerl (1993): Arbeitsbericht 8 zum ALD I, in: Ladinia XVII, 125-152.

9: Bauer, Roland, Hans Goebl, Edgar Haimerl, Ulrike Hofmann und Heidi Pamminger (1995): Arbeitsbericht 9 zum ALD I, in: Ladinia XIX, 307-330.

# 4.3 Weitere Literatur zum  $A/D-I$

Bauer, Roland (1991): ALD I - CD/CD - ALD I, 98 Tonproben zum ALD I/98 campioni fonici per I'ALD I. Salzburg, Compact Disk mit zweisprachigem Booklet (dt./ital.), 44 Seiten.

- ( 1992): L'informatizzazione dell'atlante linguistico sonoro ALD <sup>I</sup> (Atlante linguistico del ladino centrale e dialetti limitrofi I), in: Linguistica XXXII, 197-212.
- ( 1993a): Neue Perspektiven der LDV im Forschungsprojekt ALD <sup>I</sup> Der sprechende Sprachat las, in: Viereck, Wolfgang (Hg.): Verhandlungen des Internationalen Dialektologenkongresses [Bamberg 1990]. Band 1. Stuttgart, (= ZDL Beihefte 74), 124-146.
- 1993b): Linguistik und Multimedia. Neue Wege der Mundartforschung, aufgezeigt am Beispiel des dolomitenladinischen Sprachatlasses (ALD I), in: Moderne Sprachen 37/2, 66-80.
- (1993c): Ein Sprach-Atlas beim Wort genommen: ALD I, der "Sprechende", in: Winkelmann, Otto (Hg.): Stand und Perspektiven der romanischen Sprachgeographie. Wilhelmsfeld, (= pro lingua 15), 283-306.
- (1994): Il ladino letto e ascoltato, in: Italiano & oltre IXI2, 76-79.
- (1995): Dialettologia computazionale ed atlanti linguistici: la dimensione sonora, in: Romanello Maria Teresa / Tempesta Immacolata (Hgg.): Dialetti e lingue nazionali. Atti del XXVII Congresso internazionale della SLI [Lecce 1993]. Roma, (= Pubblicazioni della SLI 35), 155- 167.
- (1996a): Die romanische Geolinguistik im Spannungsfeld von Wirtschaft und Wissenschaft: Kooperationsmodelle im Projekt ALD I, in: Radtke, Edgar / Harald Thun (Hgg.): Neue Wege der romanischen Geolinguistik. Akten des Symposiums zur empirischen Dialektologie [Heidelberg /Mainz 1991]. Kiel, (= Dialectologia Pluridimensionalis Romanica 1), 430-444.
- (1996b): Strumenti e metodi di rilevamento per la raccolta die dati di ALD I. in: Radtke, Edgar / Harald Thun (Hgg.), op.cit., 445-453.
- $-$  (1996c): Le système de gestion de base de données de l'Atlas linguistique du ladin central, in: Moracchini, Georges (Hg.): Bases de données linguistiques: conceptions, réalisations, exploitations. Actes du Colloque International [Corte 1995]. Corte (Université de Corse), 195-211.
- ( 1997): Zur Rolle des Computers beim dolomitenladinischen Sprachatlas (ALD I), im Druck in: Ladinia XXI.
- und Hans Goebl (1991): Presentazione di ALD <sup>I</sup> Atlante linguistico del ladino dolomitico e dialetti limitrofi, parte prima, in: Per Padre Frumenzio Ghetta, O.F.M.. Scritti di storia e cultura ladina, trentina, tirolese e nota biobibliografica in occasione del settantesimo compleanno. A cura della Biblioteca Comunale di Trento e dell'Istitut Cultural Ladin. Trient/Trento, 73-99.
- Böhmer, Helga ( 1993): Beobachtungen zu romanischen Interferenzerscheinungen in der südbairischen Sprachinsel von Sauris / Zahre, in: Bauer Roland, Harald Fröhlich und Dieter Kattenbusch (Hgg.): Varietas delectat. Vermischte Beiträge zur Lust an romanischer Dialektologie, ergänzt um Anmerkungen aus verwandten Disziplinen. Wilhelmsfeld, 39-45.
- Goebl, Hans (1978): Ein Sprach- und Sachatlas des Zentralrätoromanischen (ALD), in: Ladinia II, 19-33.
- (1990): Vorstellung des "Sprachatlasses des Zentralrätoromanischen und annexer Gebiete / Atlante linguistico del ladino centrale e dialetti limitrofi" (ALD I), in: Klagenfurter Beiträge zur Sprachwissenschaft 15-16, 130-135.
- (1992): L'atlas parlant dans le cadre de F Atlas linguistique du ladin central et des dialectes limitrophes (ALD), in: Actes du congrès international de dialectologie / Nazioarteko dialektologia biltzarra. Agiriak [Bilbo 21.-25.10.1991]. Bilbo (Académie de la langue basque), 397-412.
- $-$  (1994a): L'Atlas linguistique du ladin central et des dialectes limitrophes (première partie, ALD I), in: Garcia Mouton Pilar (Hg.): Geolingüística. Trabajos europeos. Madrid (Consejo Superior de Investigaciones Cientificas), 155-168.
- (1994b): Unterwegs zum ALD I. Ein Werkstattbericht, in: Annalas da la Societad Retorumantscha 107,87-98.
- (1995): Un nouvel atlas linguistique des Alpes centrales: 1'Atlas linguistique du Ladin des Dolomites (ALD), in: Estudis de linguistica <sup>i</sup> filologia oferts a Antoni M. Bada <sup>i</sup> Margarit. Volum 1. Barcelona, 295-312.
- (1996): L'informatisation de 1'Atlas linguistique du ladin central: le point de vue du dialectologue, in: Moracchini, Georges (Hg.): Bases de données linguistiques: conceptions, réalisations, exploitations. Actes du Colloque International [Corte 1995]. Corte (Université de Corse), 213-220.
- (1996/97): L'Atlas linguistique du ladin central et des dialectes limitrophes (première partie -ALD I, in: Cahiers de VInstitut de Linguistique de Louvain 22/3-4 - 23/1-2, 275-279.
- und Roland Bauer (1992): L'atlante linguistico del ladino centrale e dialetti limitrofi (ALD I): Stato attuale dei lavori, in: Ruffino, Giovanni (Hg.): Atlanti linguistici italiani e romanzi. Esperienze a confronto. Palermo, 331-341.
- , Dieter Kattenbusch und Thomas Stehl ( 1985'): Fragebuch zum ALD I Questionario per VALD *I.* Salzburg, 1987<sup>2</sup> (korr. Aufl.), 1988<sup>3</sup>.
- Haimerl, Edgar (im Druck): A database application for the generation of phonetic atlas maps, in: John Nerbonne (Hg.): Linguistic Databases. Cambridge (Cambridge University Press).
- Perini, Elisabetta (1993): L'ALD: Atlante linguistico ed etnografico del ladino dolomitico, in: Bollettino dell'Atlante linguistico italiano. III serie, 11-16 ( 1987-92), Torino (Istituto dell" ALI), 113-121.